ЧОУ «Тверская епархиальная православная средняя общеобразовательная школа во имя свт. Тихона Задонского»

Дополнительная общеобразовательная общеразвивающая программа научно-технической направленности

# **EX ®OTOTBORYLCTBOR**

Автор-составитель: Е.А. Крупко

Религиозная организация «Тверская и Кашинская Епархия Русской Православной Церкви (Московский патриархат)» ЧОУ «Тверская епархиальная православная средняя общеобразовательная школа во имя свт. Тихона Задонского»

Рассмотрено на заседании Педагогического совета Протокол от *26.08.2022 г.* № *01*

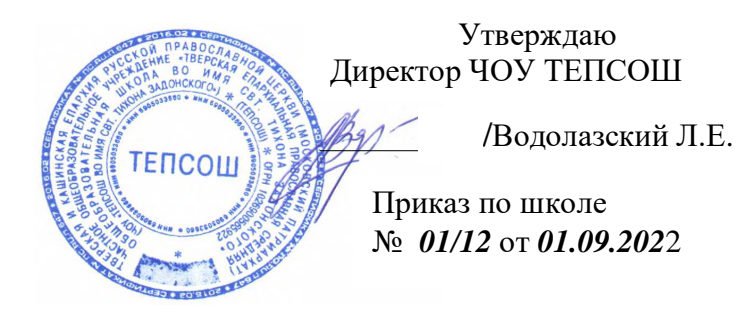

## ДОПОЛНИТЕЛЬНАЯ ОБЩЕОБРАЗОВАТЕЛЬНАЯ ОБЩЕРАЗВИВАЮЩАЯ ПРОГРАММА

# НАУЧНО-ТЕХНИЧЕСКОЙ НАПРАВЛЕННОСТИ

(направленность программы)

# **«Фототворчество»**

(название программы)

Уровень программы: базовый

# *8-12 лет*

(возраст детей, на которых рассчитана дополнительная образовательная программа)

# *2 года*

(срок реализации дополнительной образовательной программы)

**Автор – составитель**: педагог дополнительного образования высшей категории Крупко Е.А.

 $\mathfrak{D}$ 

г. Тверь, 2022 год

#### ОГЛАВЛЕНИЕ

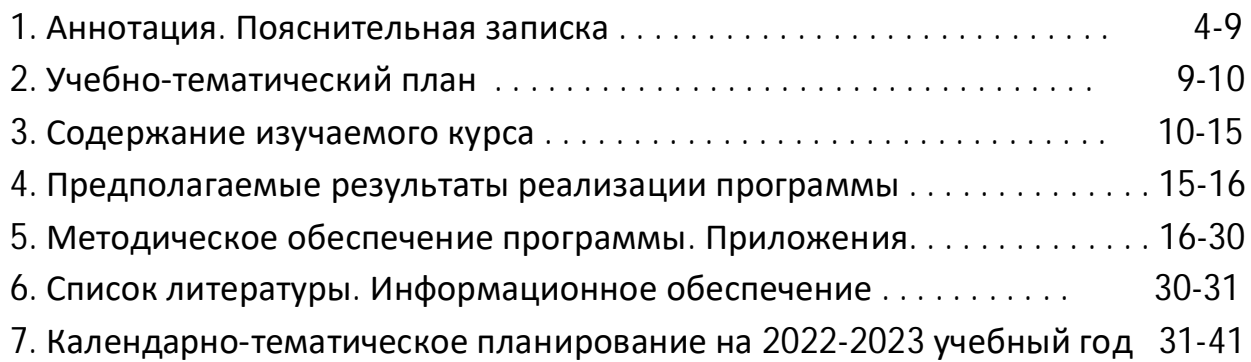

#### **АННОТАЦИЯ**

Дополнительная общеобразовательная общеразвивающая программа «Фототворчество» по направленности научно-техническая. Программа направлена на системное внедрение в работу школы новых информационных технологий, открывает возможность качественного усовершенствования учебного процесса и позволяет вплотную подойти к разработке информационно-образовательной среды обладающей высокой степенью эффективности обучения. Программа дает возможность максимального раскрытия творческого потенциала, который заложен в каждом ученике. Работа над созданием творческих фоторабот, позволяет проявить себя оптимальным образом индивидуально или в группе, попробовать свои силы в самом широком спектре деятельности – от гуманитарного до технического. Эта деятельность носит практический характер, имеет важное прикладное значение и для самих учащихся, помогает воплощать творческую энергию учащихся. Учащиеся смогут проявить свою социальную активность и интеллектуальный потенциал.

 Программа направлена на положительную социальную реализацию ключевых потребностей учащихся:

− потребность в общении;

− потребность в творческом самовыражении;

− потребность самостоятельной деятельности, признаваемой в социуме и тем самым повышающей статус учащегося.

#### **I. Пояснительная записка**

 При современном развитии фотопроцессов, наглядность результата, скорость операций, простота обращения привлекают детей и подростков к занятию фототворчеством. Но с появлением этой возможности у юных фотолюбителей возникает потребность в развитии своего эстетического вкуса, изучении законов изобразительного искусства и фотокомпозиции, повышении своего фотографического образования и общей культуры.

Дополнительная общеразвивающая программа «Фототворчество. Мультимедиа проекты» является модифицированной программой**.** Программа разработана на основе типовой (примерной) программы дополнительного образования научно-технического направления, утвержденной Министерством **образования** Российской Федерации. Программа адаптирована для реализации в условиях системы дополнительного образования Православной школы. Внесены изменений в отбор тем, порядок их изучения, изменено распределение часов, отбор материала по темам, добавлены темы, посвященные компьютерной обработке, посвященные знакомству с православными праздниками, расширена тематика творческих медиапроектов согласно с реализуемым школой проектом «Моряна».

Дополнительная общеразвивающая программа «Фототворчество. Мультимедиа проекты» разработана в соответствии с нормативно-правовыми документами:

- Федеральным законом от 29 декабря 2012 года № 273-ФЗ «Об образовании в Российской Федерации» (ст. 75, п. 4. 273-ФЗ);
- Порядком организации и осуществления образовательной деятельности по дополнительным общеобразовательным программам, утвержденного приказом Минпросвещения от 09.11 2018 №196;
- $\omega_{\rm{max}}$ Концепцией развития дополнительного образования детей (утверждена распоряжением Правительства РФ от 04. 09.2014 № 1726-Р);
- Стратегией развития воспитания в Российской Федерации на период до 2025 года (утверждена распоряжением Правительства Российской Федерации от 29 мая 2015 г. № 996-р);
- Концепцией духовно-нравственного развития и воспитания личности гражданина России М: Просвещение 2009;
- Санитарно-эпидемиологическими правилами СП 2.4.3648-20 "Санитарноэпидемиологические требования к организациям воспитания и обучения, отдыха и оздоровления детей и молодежи", утвержденные постановлением Главного государственного санитарного врача Российской Федерации от 28.09.2020 N 28;
- Региональными правовыми актами в сфере образования, Уставом, Лицензией на образовательную деятельность, нормативными документами и локальными актами ЧОУ «Тверская епархиальная православная средняя общеобразовательная школа во имя свт. Тихона Задонского», а также с учетом многолетнего опыта работы автора в детских коллективах.

*Актуальность* программы обусловлена социальным заказом обучающихся и их родителей на дополнительное творческое, практико-ориентированное обучение с использованием современной техники и компьютерных технологий.

В настоящее время фотолюбительское движение в России переживает кризис: работа многих фотостудий еле теплится, большинство детско-юношеских фотостудий прекратили свое существование. Программа разрабатывалась и

получила апробацию в течение 15 лет для обучающихся средней общеобразовательной православной школы. Поэтому темы творческих заданий составлены с учетом годового праздничного круга Богослужений и знакомит детей с многовековыми традициями наших предков.

Программа рассчитана на учащихся со 2 по 11 класс. Тематическое планирование состоит из двух разделов (для подготовительных групп учащихся 2, 3, 4 классов и основной фотостудии 5-11 класса). Материал Раздела V «Учебнометодическое обеспечение» можно использовать частями, увеличивая или уменьшая объем (в зависимости от возраста, начальной подготовки и индивидуальных особенностей учащихся).

Программа дополнительного образования «Фототворчество. Мультимедиа проекты» взаимосвязана с такими предметами общеобразовательной школы как: физика, информатика, изобразительное искусство, ОПК. Освоение содержания данной программы способствует углубленному изучению некоторых учебных тем, систематизирует понятия, дает возможность применять полученные знания на практике. Работа с фототехникой невозможна без знаний законов физики и информатики. Знания основ информатики помогает юным фотографам просматривать свои фотографии на компьютере, открывать изображения, копировать, редактировать в графических редакторах, архивировать. Связь изобразительного искусства и фотографического искусства неразделима, так как фотография во многом унаследовала правила, законы, принципы композиции, основные жанры и стили от изобразительного искусства.

Программа позволяет обучающимся познакомиться с историей и достижениями мировой художественной фотографии; овладеть основами фотодела; научиться пользоваться изобразительно-выразительными средствами фотоискусства; познакомиться с компьютерным редактированием фотоизображений и созданием мультимедиа проектов.

Программа может быть использована для школьных фотостудий, а также для учреждений дополнительного образования детей. Работа с детьми в фотостудии при средней общеобразовательной школе имеет много своих «плюсов». Это непосредственная «живая» связь с обучающимися и их родителями, это возможность быстрого сбора группы и мобильного перемещения на экскурсии и фотосъемки, это множество тем и моделей для фотосъемки. «Минусом» является то, что ребенок, меняя школу, автоматически выбывает из студии.

#### *Условия реализации программы*

Минимально необходимый для реализации программы перечень материально-технического обеспечения включает в себя:

- наличие личных цифровых компактных фотокамер у обучающихся начального звена и зеркальных фотокамер у обучающихся среднего и старшего звена;
- отдел технических средств обучения (онлайн-медиатеку), включающий: видеотеку, содержащую видеофильмы и видеозаписи учебных занятий; или он-лайн медиатеку;
- компьютерный класс с не менее чем 6-8 рабочими местами; укомплектованный специализированной учебной мебелью, техническими средствами (проектор, экран); программное обеспечение согласно программе; возможность выхода в Интернет;
- для практических занятий необходима оборудованная фотостудия: современная фотокамера, осветительные приборы, фоны (белый и серый и др.), фотопринадлежности: штатив, фотостол для предметной съемки, отражатели; компьютер для просмотра с программным обеспечением;
- должна быть предусмотрена возможность регулярно организовывать итоговые выставки работ, обучающихся (рамы и паспарту для сменной экспозиции размером А-4 или А-3- 40-50 шт.).

#### **Образовательные технологии**

В ходе реализации программы используются такие образовательные технологии как:

- личностно-ориентированного развивающего обучения (основная);
- творческой деятельности;
- игровая.

Образовательные технологии, используемые в программе, отражаются в принципах обучения (индивидуальности, доступности, преемственности, результативности).

В программе используются такие методы и формы обучения:

- чтение интерактивных лекций, проведение групповых дискуссий, беседы с показом фоторабот фотохудожников и разбором композиционных особенностей;
- беседы с просмотром и разбором фоторабот учащихся;
- фотовикторины;
- экскурсии на фотовыставки;
- игры «Фотознатоки» и т.п.;
- занятия-исследования «Интерактивный музей фотографии»;
- $\omega_{\rm{eff}}$ показ и обсуждение учебных и авторских видеороликов;
- практическая фотосъемка по заданию урока;  $\sim 100$
- мастер-класс по работе в программах Paint.NET, ACDSee, Adobe Photoshop, Muve Maker, Movavi, Microsoft PowerPoint;
- подготовка, оформление и открытие итоговой фотовыставки с целью  $\sim 100$ формирования и развития профессиональных навыков обучающихся.

#### **Цели и задачи программы**

Основная цель - формирование и развитие творческой личности через фототворчество, учебу, общение.

#### **Задачи:**

- Обучение школьников фотоделу, работе с редакторами и мультимедийными программами.
- Объединение школьников, желающих заниматься фототворчеством.
- Помощь семье и школе в эстетическом, нравственном и трудовом воспитании учащихся.
- Приобщение обучающихся к активной творческой и производственной деятельности.
- Воспитание и развитие художественного воображения и образного мышления.
- Духовно-нравственное воспитание обучающихся, через приобщение к православным традициям.
- Воспитание чувства патриотизма, любви к семье и Родине, через обращение к исторической памяти, семейным традициям, устанавливая преемственность поколений.
- Воспитание культуры общения и поведения в обществе.

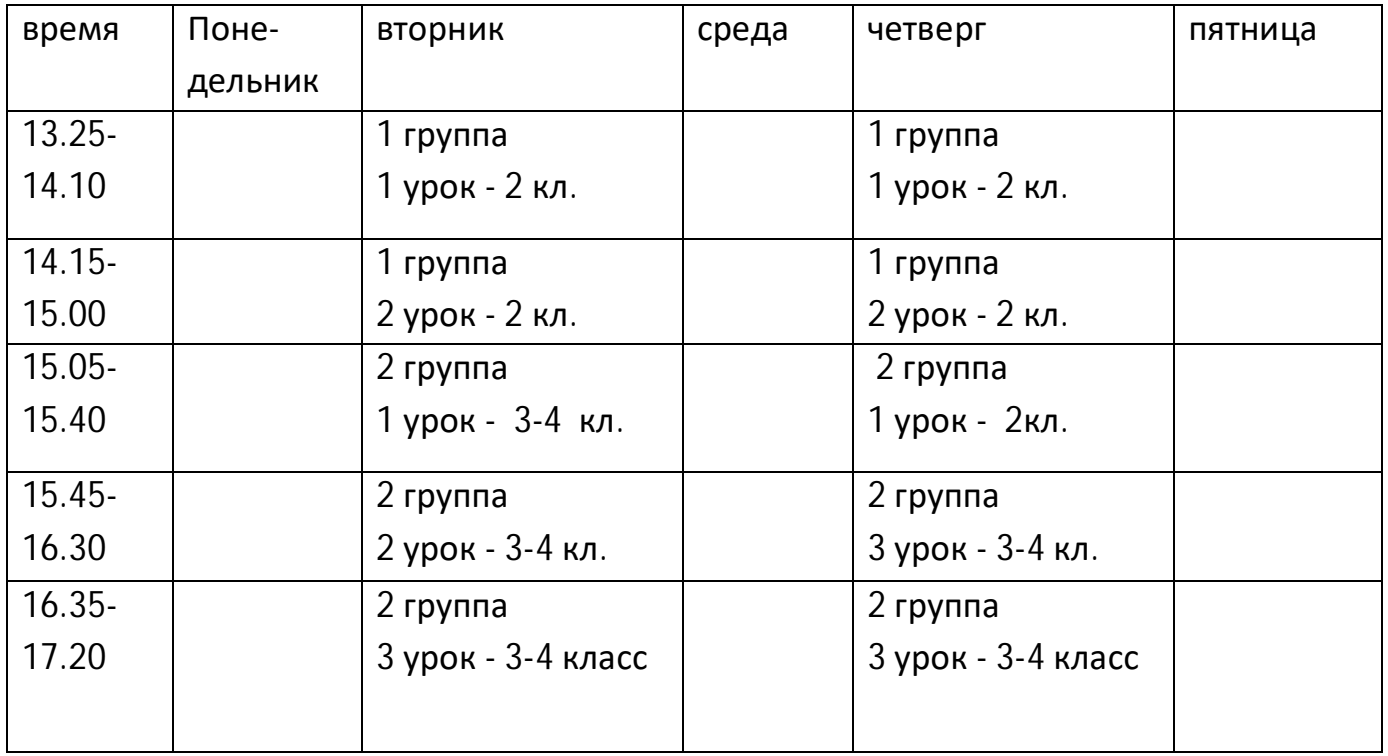

#### **Расписание занятий 2022-2023 учебный год**

1 группа -1-ый год обучения (2 класс)- 2 часа, 2 раза в неделю, всего 136 часов в год;

2 группа- 2-ой год обучения (3-4 класс)-3 часа, 2 раза в неделю, всего 204 часа в год.

#### **II. Учебно-тематический план (по годам обучения)**

#### **Учебно-тематическое планирование 1 год обучения (1 группа-136 часов)**

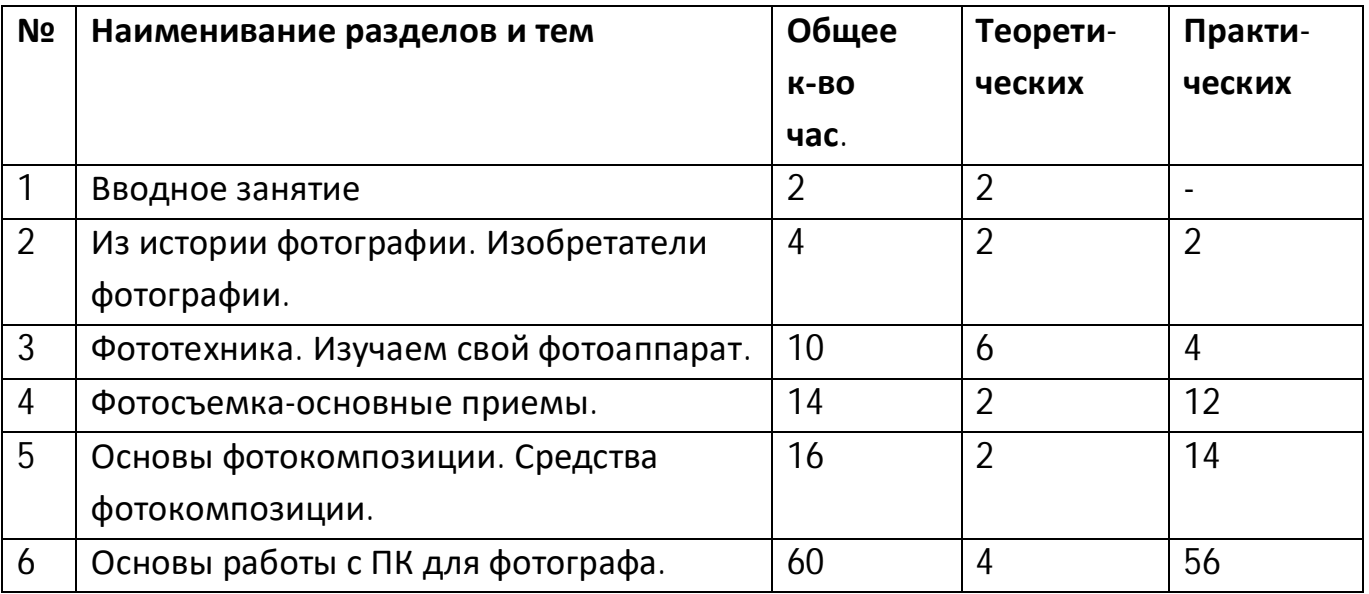

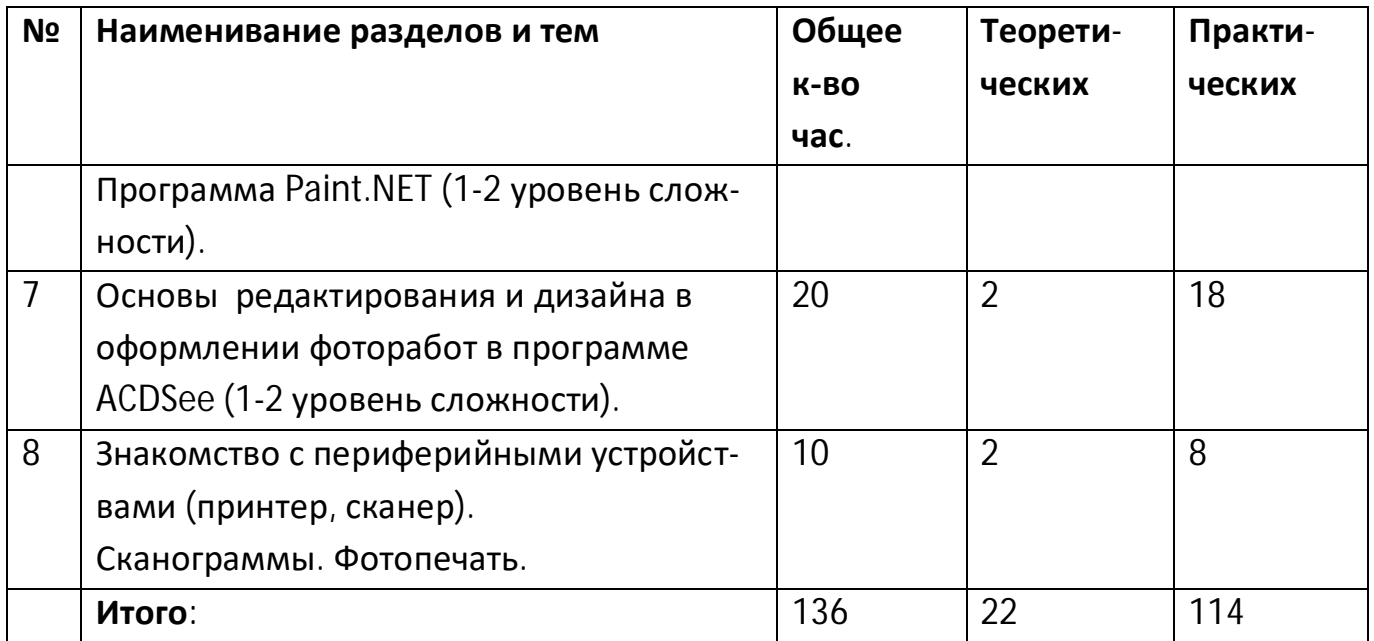

# **Учебно-тематическое планирование 2 год обучения (2 группа-204 часа)**

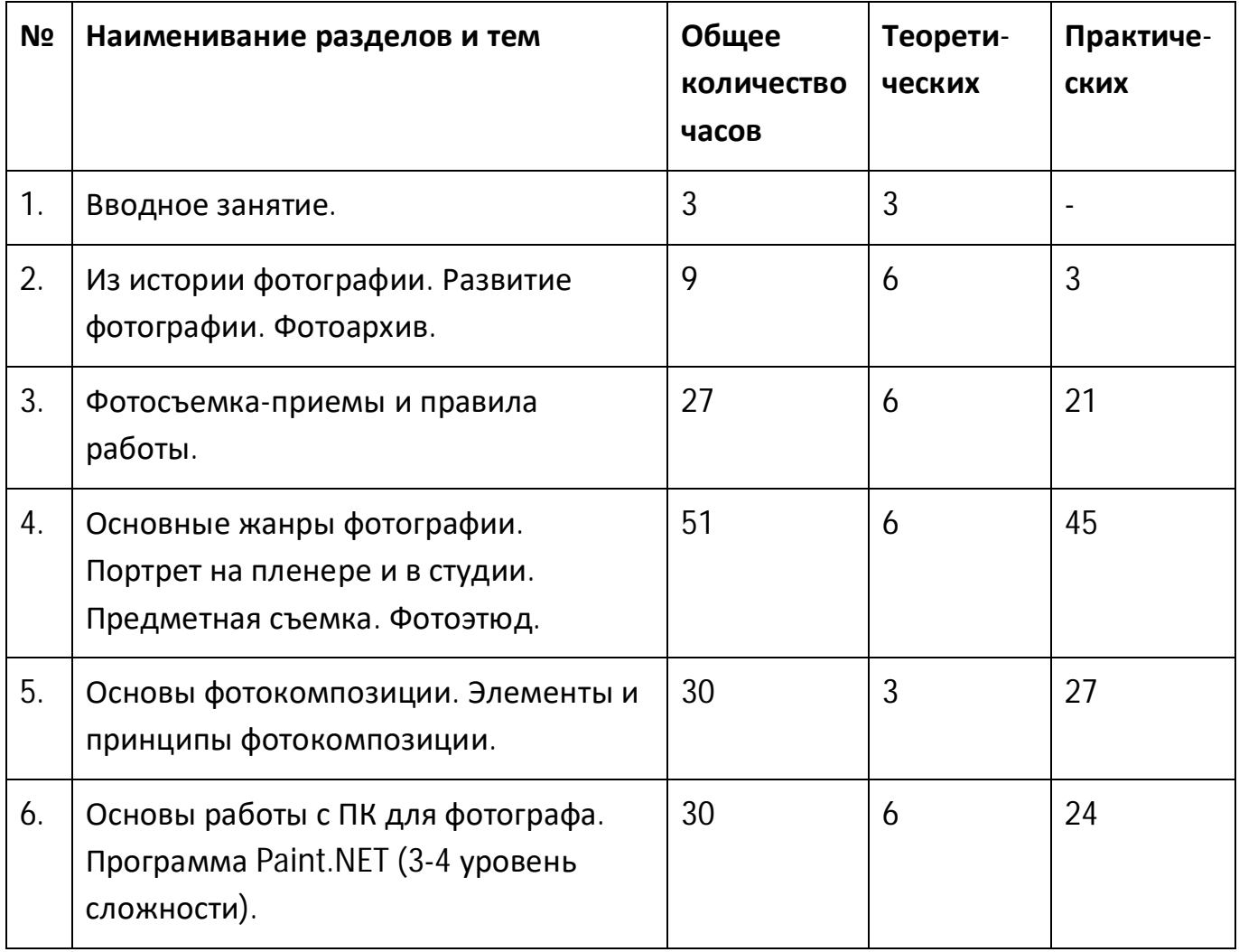

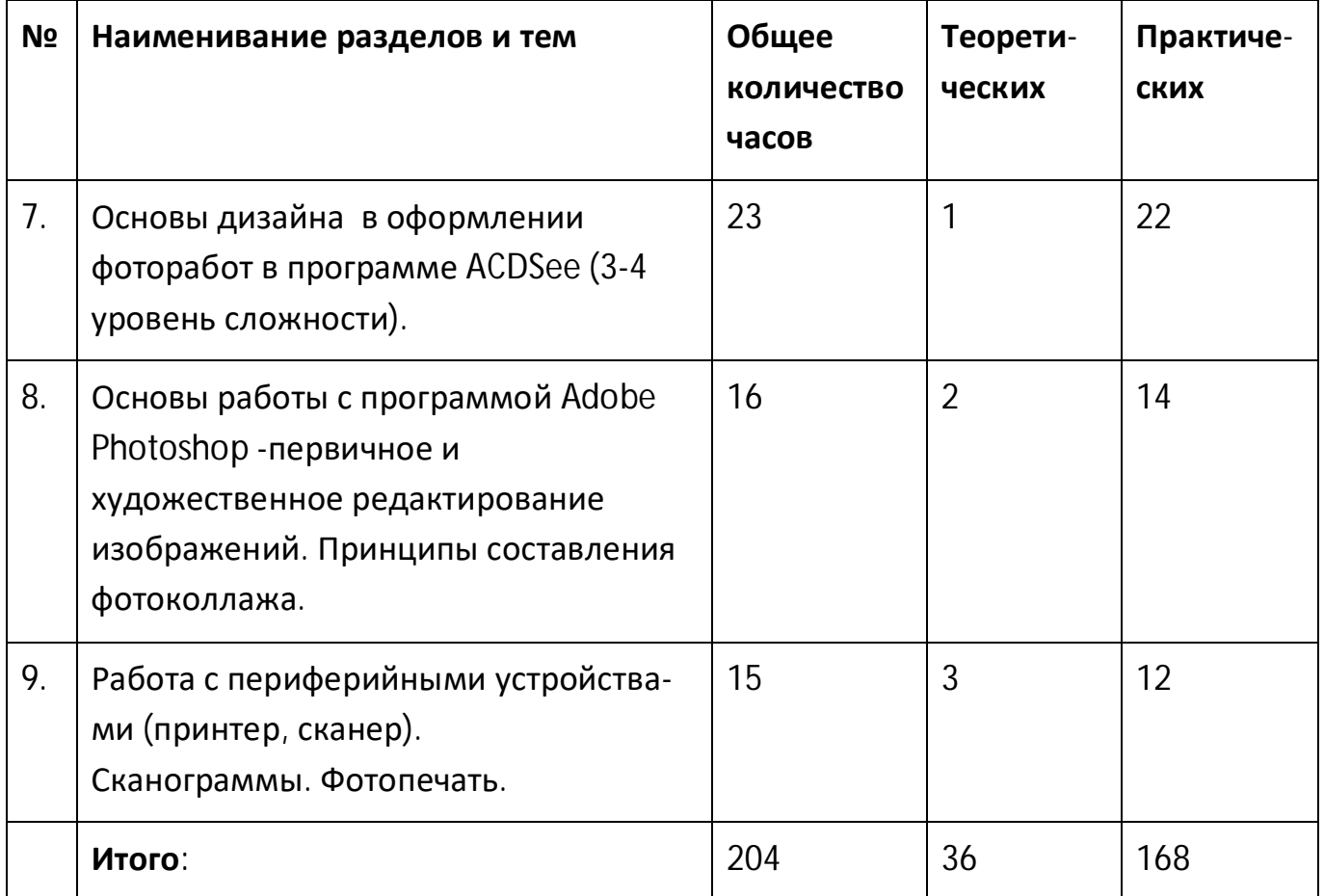

## **III Содержание изучаемого курса 1 год обучения 1 группа**

#### **1. Вводное занятие - знакомство.**

О фототворчестве и фотостудии. Что необходимо для занятий: блокнот, ф/а в чехле и на ремне, флешка 8Гбт). Режим занятий. Требования к дисциплине. Техника безопасности приработе с фотоаппаратурой и принадлежностями.

## **2. Из истории фотографии. Изобретатели фотографии.**

Почему у фотографии два дня рождения? Гелиографии Ж.Н.Ньепса. Луи Дагер и его «дагеротипы». «Каллотипы» У.Тальбота и его способ тиражирования. Опыт с линзой и свечой.

Темы **см. Приложение 17**

#### **3. Фототехника. Изучаем свой фотоаппарат.**

Принцип получения фотоизображения. «Цифрокомпакты»- что это? Составные части фотоаппарата и кнопки управления. Трансфокатор или рычаг увеличения.

Мультиселектор – просмотр и удаление изображений. Возможности твоей фотокамеры. Диск переключения режимов (Автоматический режим. Сюжетные режимы). Элементы питания. Карты флэш-памяти. 10 НЕЛЬЗЯ при работе с фотокамерой*. См.Приложение 1*

#### **4. Фотосъемка-основные приемы.**

Основные приемы фотосъемки.

Крупность плана (общий, средний, крупный).

Правила: Правило формата (вертикаль-горизонталь). Правило точки съемки (верхняя, нижняя, уровень глаз).

Ракурс как особенность широкоугольной оптики и художественный прием.

Задания по фотосъемке-Основные приемы *см.Приложение 2, 4*

#### **5. Основы фотокомпозиции. Средства фотокомпозиции.**

Симметрия и асимметрия. Равновесие. Выделение сюжетно-композиционного центра.

Фотография-это светопись. Виды света (искусственное и естественное). Направления света: направленное-(передний, боковой, контровой) и рассеянное освещение.

Правило «Золотого сечения».

Задания по фотосъемке-Средства композиции. *См. Приложение 3*

## **6. Основы работы с ПК для фотографа.**

## **Программа Paint.NET (1 уровень сложности).**

Вводное занятие – знакомство с компьютером. Техника безопасности. Основные понятия для пользователя ПК.

Организация личного фотоархива. Создание папок, подпись, выбор шаблона папки и режима представления (режим эскизов, диафильма, слайд-шоу).

Подключение фотокамеры к ПК, отбор и перемещение снимков. Работа с Проводником. Создание коллекций. Запись изображений на флешкарту.

Знакомство с программой PAINT (1-2 уровень сложности). **см.** *Приложение 5*

# **7. Основы редактирования и дизайна в оформлении фоторабот в программе ACDSee (1-2 уровень сложности).**

Знакомство с программой ACDSee. Первичное редактирование фотоизображений.

*Операции 1 уровень сложности***:** удаление, поворот, копирование, перемещение в папку Лучшие.

*Операции 2 уровень сложности:* кадрирование (вертикальный, горизонтальный, квадратный формат); уровни, цветовой баланс-насыщенность, шумы, резкость.

*Операции дизайна*: виньетки, рамки/границы; текст.

#### **8. Знакомство с периферийными устройствами (принтер, сканер).**

Сканер и его настройки. Сканограммы по темам: «Сухоцветы», «Моя ладошка», «Портрет животного».

Настройки принтера для печати фотооткрыток. Фотопечать готовых работ на цветном принтере. Обрезка.

 Задания и вопросы к итоговому зачету/фотовикторине **см. Приложение 20** Примерный план экскурсионной деятельности **см. Приложение 21**

## **Содержание изучаемого курса 2 год обучения 2 группа**

#### **1. Вводное занятие - знакомство.**

О фототворчестве и о программе занятий. Режим занятий. Требования к дисциплине. Техника безопасности приработе с фотоаппаратурой и принадлежностями.

#### **2. Из истории фотографии. Развитие фотографии.**

Эдвард Мейбридж и его первая покадровая съемка. Карточки-фотовизитки Андре Диздери. Четыре поколения фотокамер.Камера-обскура. Как сделать пинхол (стеноп)?

Первые пейзажисты, портретисты, фоторепортеры.

Развитие фотографии: электронные и информационные технологии.

Темы **см. Приложение 17**

#### **3. Фототехника. Фотосъемка-приемы и правила работы.**

Принцип получения фотоизображения. «Цифрокомпакты».

Составные части фотоаппарата. Кнопки управления. Возможности твоей фотокамеры. Диск переключения режимов. Автоматический режим. Сюжетные

режимы. Творческие возможности (Макросъемка, зеркальное отражение, сепия, голубой).

Трансфокатор или рычаг увеличения. Мультиселектор – просмотр, удаление изображений, другие функции. О размере изображения и качестве фотоснимка. Мое МЕНЮ.

Меры предосторожности при работе с цифровым фотоаппаратом.

## **4. Основные жанры фотографии. Портрет на пленэре и в студии. Предметная съемка. Фотоэтюд.**

**Портрет на пленэре и в студии** (с использованием света из окна и отражателя). Светотеневое и светотональное решение. Портрет в студии-творческий (в костюме Деда Мороза и Снегурочки).

**Пейзаж (этюд**). Наблюдаем за состоянием природы и погоды.

*Темы:* «Фотокалендарь», «Утро, полдень, вечер, ночь», «У природы нет плохой погоды» (Снег, дождь, ветер, радуга, молния, туман, иней).

**Предметная съемка**. Световое решение. Форма, фактура, объем.

*Темы:* «Фрукты», «Посуда».

#### **5. Основы фотокомпозиции. Элементы и принципы фотокомпозиции.**

Свет; Тональная гамма черно-белого изображения; цвет/колорит многоцветность и один цвет; линейная перспектива (линейные и объемные сокращения); многоплановость-передний план и глубина; прием «перекрытие»; прием «кадр в кадре».

Трехточечная композиция варианты: вертикальная, горизонтальная, левая и правая диагональ,устойчивая, неустойчивая. *См. Приложение 6*

# **6. Основы работы с ПК для фотографа. Программы ACDSee, Paint.NET (3-4 уровень сложности).**

Техника безопасности при работе с ПК.

Продолжение работы с программой PAINT. NET *см. Приложение 5* Организация личного фотоархива. Создание папок, подпись, выбор шаблона папки и режима представления (режим эскизов, диафильма, слайд-шоу). *см. Приложение 6*

**7. Основы дизайна в оформлении фоторабот в программе ACDSee (3-4 уровень сложности).**

*Операции 3 уровень сложности***:** Удаление красных глаз, Вращение, Отражение, Лечащая кисть (ретушь, клонирование); Уровни (кисть, градиент).

*Операции 4 уровень сложности***:** Баланс белого (удаление цветового оттенка), Цвет (трансформация цвета); кисть, градиент, растушевка в опциях Оттенки серого, Размытие, Light (регулятор освещения по зонам).

Тестовые задания см. *Приложение 13*

## *8.* **Основы работы с программой Adobe Photoshop. Фотоколлаж.**

Организация личного фотоархива. Создание папок, подпись, выбор шаблона папки и режима представления.

Редактирование изображений в программе Adobe Photoshop.

Первичное редактирование фотоизображений. Операции: удаление, поворот, копирование, перемещение, кадрирование (вертикальный, горизонтальный, квадратный формат). Способы улучшения качества изображений. Яркость и контраст. Ретушь фотографий.

Удаление лишних деталей (инструменты-штамп, заплатка).

Принципы составления фотоколлажа. Объединение частей в едино целое, соподчиненность, соразмерность, колористическое решение.

Задания: «Пасхальная открытка».

## **9. Работа с периферийными устройствами (принтер, сканер).**

#### **Сканограммы. Фотопечать.**

Самостоятельная работа со сканером и его настройками. Сканограммы по темам: «Весенняя композиция», «Автопортрет», «Фрукты», «Цветы».

Настройки принтера для печати разных форматов. Фотопечать готовых работ на цветном принтере. Обрезка. Оформление в рамки.

Разбор заданий см. *Приложение 12*

Задания и вопросы к итоговому зачету/фотовикторине **см. Приложение 20** Примерный план экскурсионной деятельности **см. Приложение 21**

## **IV Предполагаемые результаты реализации программы.**

#### *Знать:*

Основы Истории и Эстетики фотографии; Технические основы и основные приемы фотосъемки; Основы фотокомпозиции; Основы Фототехники и Компьютерной обработки фотоизображений в программе *Paint*.NET, ACDSee, Adobe Photoshop; Основы работы со специализированными программами Muve Maker, Movavi, Microsoft PowerPoint; Правила техники безопасности при работе в компьютерном классе; Название и назначение фото принадлежностей и аксессуаров; Основные технические термины.

#### *Уметь:*

Использовать все возможности своего компактного или зеркального фотоаппарата. Владеть основными приемами фотосъемки, используя умения и навыки, полученные по предмету. Грамотно использовать простейший текстовой редактор документов и фоторедакторы для первичной и художественной обработки изображений. Грамотно строить кадр по законам фотокомпозиции.

Разбирать композиционные особенности фотоснимка. Работать с программами Paint.NET, ACDSee. Уверенно пользоваться периферийными устройствами (Дисководы, принтеры, сканеры).

Правильно смонтировать фотовыставку. Сотрудничать со своими сверстниками, оказывать товарищу помощь, проявлять самостоятельность.

#### **Методы контроля и управления образовательным процессом**

Система отслеживания и оценивания результатов включает в себя:

\*анкетирование; четвертные мини-зачеты в игровой форме; тестирование;

\*экспресс-выставки открыток;

\*показы авторских коллекций на компьютере;

\* фотовикторины;

\* анализ результатов деятельности ученика по выполнению им учебных заданий, а также по участию в фотоконкурсах и фестивалях:

-Другие фотоконкурсы и медиафестивали разного уровня.

#### **V. Методическое обеспечение**

*Приложение 1 к теме 3 1 год обучения*

#### **Основные части**

- 1.Корпус
- 2.Объектив
- 3.Ж/К экран
- 4.Видоискатель
- 5.Диафрагма
- 6. Затвор
- 7. Вспышка
- 8. Регулятор режимов
- 9. Флешка
- 10.Аккумулятор
- 11. Сенсор –матрица
- 12. Пентапризма

#### **Основные кнопки**

- 1.Спусковая
- 2.Удаления
- 3.Меню
- 4.просмотра фото
- 5.трансфокатор
- 6.видео
- 7.информация
- 8.мультиселектор (джойстик)
- 9.регулятор режимов
- 10. вкл. Вспышки
- 11. ISO
- 12. А/М на объективе
- 13. регулятор диоптрий
- 14.выбора кадра

#### **Основные гнезда**

- 1. Для объектива
- 2. Для аккумуляторов
- 3. Для карты памяти
- 4. Для вспышки
- 5. Для USB
- 6. Для микрофона
- 7. Для телефона
- 8. Для штатива

#### **10 НЕЛЬЗЯ при работе с фотокамерой***.*

- 1. НЕ Ронять
- 2. НЕ Мочить
- 3. НЕ перегревать на солнце
- 4. Не морозить
- 5. Не давать маленьким детям
- 6. Не носить без чехла и ремня
- 7. Не загрязнять объектив (крышку привязать)
- 8. Не носить в открытом виде в людных местах (не крутить на ремне)
- 9. НЕ разбирать и не ремонтировать самостоятельно
- *10.* Не загрязнять.

*Приложение 2 к теме 4 1 год обучения*

#### **Задания по фотосъемке-основные приемы**

Задание 1 Крупность плана (общий, средний, крупный).

Задание 2 Правило формата (вертикаль-горизонталь).

Задание 3 Правило точки съемки (верхняя, нижняя, уровень глаз; лево-право). Задание 4 Ракурс

> *Приложение 3 к теме 5 1 год обучения*

Задание 5 Симметрия и асимметрия.

Задание 6 Равновесие.

Задание 7 Выделение сюжетно-композиционного центра.

Задание 8 Виды и направления света

Искусственный свет-направленное освещение (передний, боковой, контровой) Искусственный свет- рассеянное освещение.

Естественный свет- направленное освещение (передний, боковой, контровой).

Естественный свет- рассеянное освещение.

Задание 9 Правило «Золотого сечения

*Приложение 4 к темам 4- 5 1 год обучения*

#### **Темы фотосъемки по жанрам:**

**Портрет:** «Моя семья», «Мои одноклассники»; «Портрет друга крупным планом» в парке и в студии

**Пейзаж /этюд: «**Школьны парк» (осень, зима, весна). «Мой любимый храм»

**Предметная съемка:** Поделки школьных выставок.

**Фотосъемка архитектуры и скульптуры:** «Храмы в ближайшем окружении».

«Мой храм утром и вечером»

**Макросъемка**: «Школьная клумба весной и осенью».

*Приложение 5 к теме 6 1, 2 год обучения*

## **Знакомство с программой PAINT (1-2 уровень сложности).**

*На выполнение одного задания ученику дается 2-4 урока, в зависимости от способностей и старания учащегося.*

#### *Используемые инструменты:*

Кисть (толщина-распылитель, карандаш, перо), фигуры, ведро, стерка, пипетка, текст, увеличение; цвет; изменение цветов; стрелка-назад; изображение: выделить, повернуть, обрезать; буфер обмена-вставить из…

*Обязательные подписи:* более крупно пишем-поздравление с праздником; мелко в правом или левом углу- ФИ, 8-9 лет / месяц, год производства «шедевра».

Раскраска скачивается из интернета. Если плохо заполняется цветом с использованием инструмента «ведро», нужно скачать другую раскраску или закрашивать кисточкой, сильно увеличив масштаб в правом нижнем углу. Раскрашивать надо не спеша, аккуратно, не оставляя белых мест.

Сохраняется в двух вариантах PNG (для внесения исправлений) и **JPEG** (для выкладывания в фотоальбом и фотопечати).

#### **Творческие задания:**

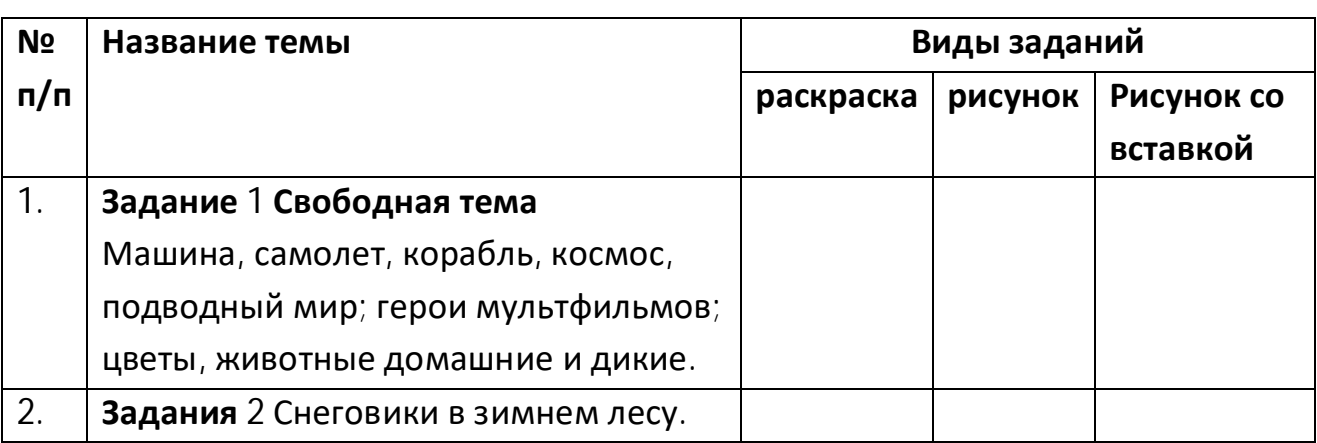

#### **Задания по графическому дизайну в программе Paint.NET**

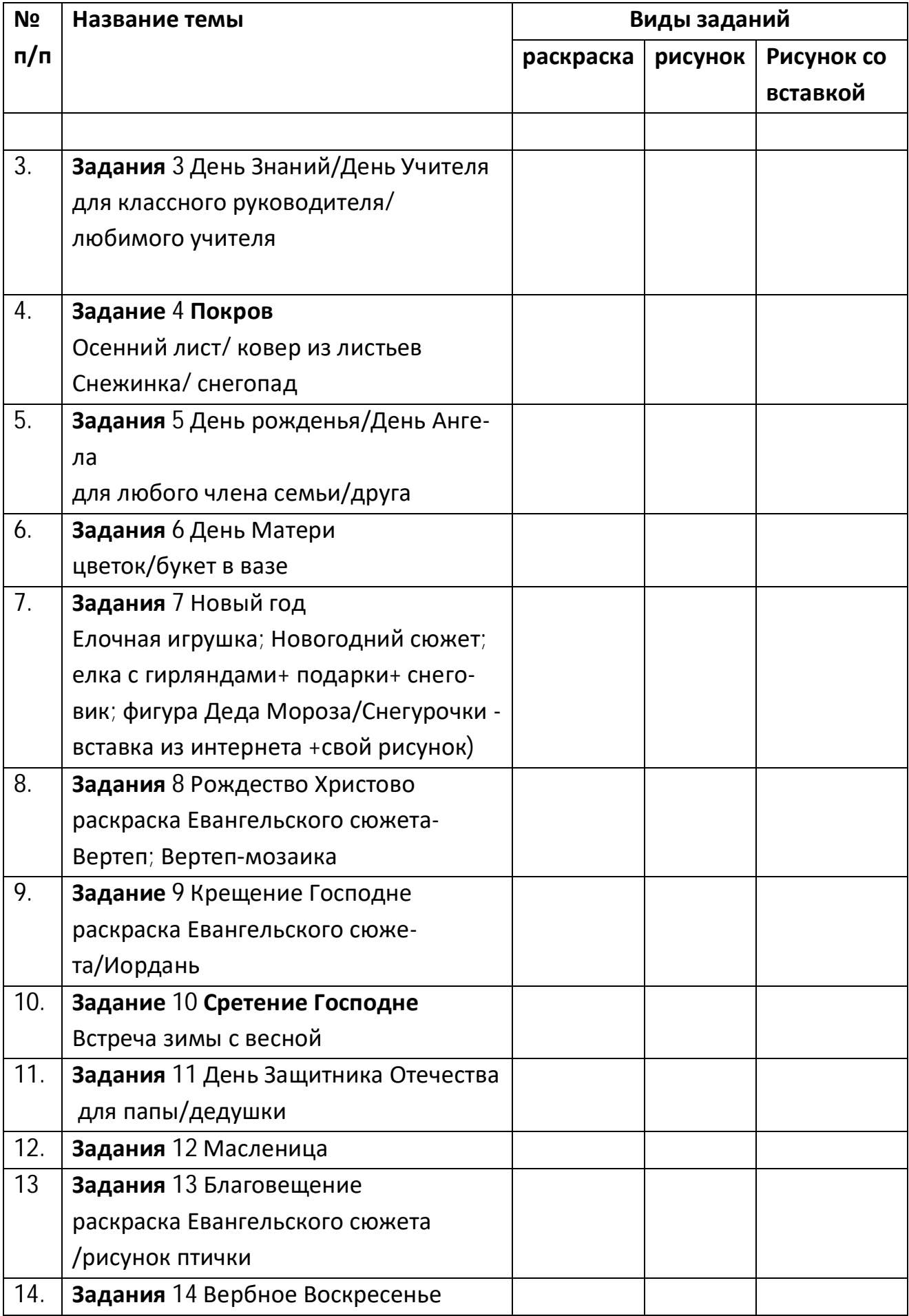

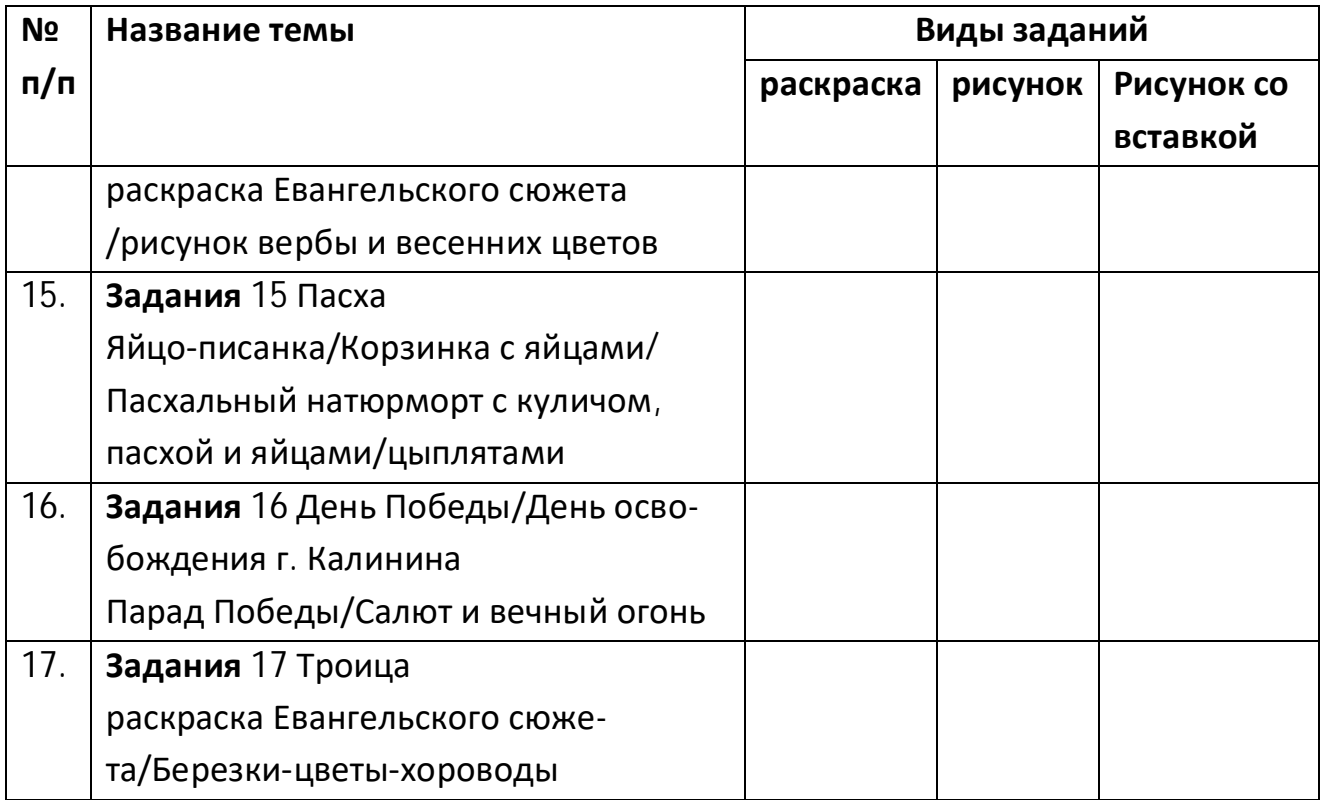

*Приложение 6 к теме 5 2 год обучения*

#### **Основы фотокомпозиции. Элементы и принципы фотокомпозиции.**

1.Свет-Световые этюды.

2.Цвет-Цветовые композиции в разных цветах и в едином цвете.

3. Линейная перспектива (линейные и объемные сокращения)-Трюковой портрет.

4. Многоплановость-передний план и глубина- В пейзаже (без переднего плана

и с включением переднего плана); в портрете-(перекрытие на примере двух людей, стоящих рядом и с перекрытием).

5.«Кадр в кадре» или «эффект замочной скважины» на примере арки, дверного проема и т.п.

6. Трехточечная композиция варианты: вертикальная, горизонтальная, левая и правая диагональ,устойчивая, неустойчивая – на примере среднего плана трех людей.

## *Приложение 7 к теме 6 2 год обучения*

#### **Организация личного фотоархива.**

Создание папок, подпись, выбор шаблона папки и режима представления (режим эскизов, диафильма, слайд-шоу).

Основные папки архива продвинутого фотолюбителя обычно содержат в одном ряду:

1. ЛАБОРАТОРИЮ (куда вы скачиваете свежеотснятый материал и выбираете лучшие, которые потом перемещаете в папку 4. Архив и самые лучшие в папку 2. Альбом);

2.АЛЬБОМ (где хранятся папки с отредактированными фото по темам-лучшие из лучших).

3.ПЕЧАТЬ (где находятся папки с подготовленными фото для печати по размерам:10Х15; 20Х30);

4. АРХИВ (папки по годам, которые в свою очередь содержат папки по сезонам или месяцам, внутри которых уже располагаются папки с фото, подписанные по событиям. В Архиве обычно хранятся только выбранные лучшие фото); Альбом можно сравнить с «бабушкиным альбомом», который показывали раньше гостям.

 У всех современных фотолюбителей есть эта проблема- огромное количество фотографий, в которых невозможно ничего найти! Создайте свой фотоархивотпечатайте лучшие работы и повесьте на стену. Пусть это будет ваша первая авторская экспозиция-домашний музей. Ну и лучшие можно подарить близким- будет оригинальный подарок.

> *Приложение 8 К разделу 8 2 группа*

#### **Сканограммы**

 Задание: использовать правила и законы фотокомпозиции: контраст, трехточечную композицию, золотое сечение и т.п. Используем в работе:

\*Плоские объекты (гербарий) на белом фоне с закрытой крышкой сканера; на сером фоне с открытой крышкой при среднем освещении в комнате; на черном фоне - в темноте или накрыв объект вместе со сканером плотной тканью.

\*Объемные мелкие предметы (кнопки, скрепки, спички, пуговицы) темы: «Портрет животного», «Автопортрет».

\* Объемные крупные предметы (прозрачные, полупрозрачные, непрозрачные)

*Приложение 9 К разделу 7 2 год обучения*

## **Основы дизайна в оформлении фоторабот в программе ACDSee (3-4 уровень сложности). Тестовые задания.**

Последовательно изучаем и применяем на практике действия и инструменты данной программы. (Рабочее задание – выполнить действия по редактированию изображений по всем темам и разложить по папкам с названиями тем, в каждой папке должны быть фото-оригинал и фото исправленное. Творческое задание -Открытки к праздникам Рождество и Пасха; к Дню рождения).

Тема 1. Действие Исправить (Красные глаза, средства исправления).

Тема 2. Действие Добавить (Текст, Водяной знак, Рамки, Виньетка, Спецэффекты).

Тема 3. Действие Геометрия (Вращение, Отражение, обрезка, Коррекция перспективы, Коррекция искажений линз, изменить размер).

Тема 4. Действие Детализация (Резкость, размытие, Шум).

Тема 5. Действие Экспозиция/освещение (Экспозиция, Уровни, Автоуровни, Коррекция кривыми, Освещение).

Тема 6. Действие Цвет (Баланс белого, Расширенные цвета, Цветовой баланс, Черно-белый цвет).

Тема 7. Действие Выделение.

Тема 8. Действие Добавить с использованием Виньеток и Рамок.

Редактирование: Тоновая кривая. Уровни.

*Приложение 10 К разделам 2 1, 2 года обучения*

#### **«История фотографии»**

#### **Примерные темы для презентаций и обучения.**

#### **1. Первые годы светописи**

1.1. История изобретения фотографии (Ньепс, Дагер, Тальбот).

1.2 Первые фотографы –изобретатели и их изобретения (И.В. Болдырев, А.Карелин).

#### **2. Фотоискусство конца XIX -начала XX века.**

2.1. Русское фотоискусство конца XIX -начала XX века–этапы становления, основные направления, о творчестве трех авторов.

2.2. Мастера стран Западной Европы конца XIX -начала XX века - этапы становления, основные направления.

#### **3. Фотография до Второй мировой войны (20-40 г.).**

3.1. Российское фотоискусство, основные направления и стили. Авангард Александра Родченко.

3.2. Зарубежное фотоискусство (20-40 г.), основные направления и стили, о творчестве трех авторов.

## **4. Фотопублицистика от истоков до современности.**

4.1. Ранняя жанровая фотография (фотолетопись) в конце XIX начале XX века.

4.2. Жанры фотопублицистики и их особенности (на примере творчества трех выдающихся фоторепортеров современности).

## **5. Российское фотолюбительское движение середины-конца XX века.** (основ-

ные направления, школы, о творчестве трех авторов).

# *Примерные темы для презентаций и обучения* **по разделу «Эстетика фотографии»**

#### **1. Фотографический пейзаж.**

 Этапы в развитии этого жанра (первые пейзажисты, пикториальный пейзаж конца XIX начала XX века, развитие реалистических и формалистических течений в пейзажной фотографии XX в.)

#### **2.Фотографический натюрморт.**

 Становление и развитие этого жанра, его специфические особенности. Репортажный и постановочный натюрморт. Использование натюрморта в плакате, «наглядной агитации», рекламе. О трех авторах, работающих в этом жанре.

#### **3.Фотографический портрет.**

 Этапы в развитии портретной фотографии. Творчество российских и зарубежных фотографов – портретистов XIX, XX и XXI в.

#### **4. О жанрах фотографии и выдающихся мастерах этих жанров.**

#### **4.1. Портретисты**

**1860-**А.Карелин; Сергей Львович Левицкий; Алексей Греков; А. Деньер; В. Каррик; Д.О. Хил; Джулия М. Камерон; Поль Надар; Дюркооп Рудольф

#### **4.2. Жанровый портрет**

**1900-** Генри Пич Робинсон; Юджин Смит; Альфред Стиглиц; Эдвард Стейкен; Максим Дмитриев; Н. Петров; Сергей Лобовиков

**1915–1920-**Николай Свищов–Паола; Борис Пашкевич; Анат.Трапани; Абрам Штеренберг; Макс Альперт; Елизавета Игнатович

#### **4.3. Репортажный портрет**

**1920-** Карл Булла; Александр Родченко; М. Наппельбаум

**1940–1945-**Аркадий Шайхет; Георгий Зельма; Дмитрий Бальтерманц; Тибор Гонти; Дороти Ланг (США); Юджин Смит (США)

**1945–1960- Международная группа фотографов «Магнум»:** А.К. Брессон; Робер Капа; Брассаи (Венгрия); Шу (Швейцария); Вирнер Бишов (Швейцария)

#### **4.5.Пейзажисты**

**1920-**Ю.Еремин; Николай Платонович Андреев; Сергей Иванов–Аллилуев

**1930-**Ансель Адамс; Эдвард Уэстон; Маргерит Бурк–Уайт

**1960-**Йозеф Судек; Александр Хлебников; Валерий Щеколдин

# *Приложение 12* **К разделу 5 1, 2 группы**

#### **Фотосъемка. Фотокомпозиция.**

#### **Схемы изобразительно-выразительных средств фотографии**

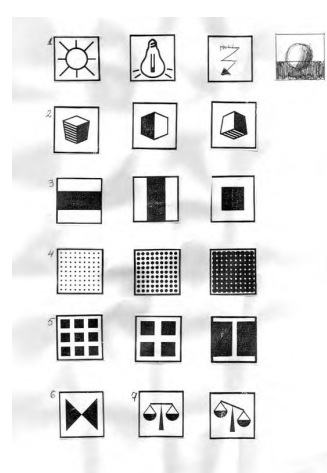

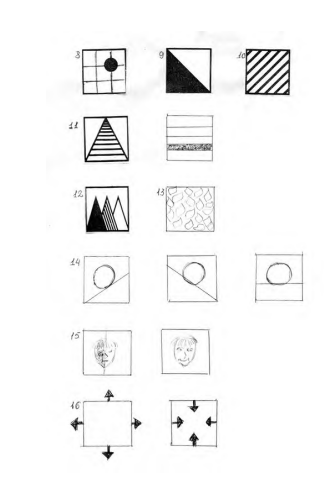

- 1.Естественное освещение
- 2.Искусственное освещение
- 3.Золотое сечение
- 4.Симметрия
- 5.Контраст
- 6.Динамический кадр
- 7.Съемка со средней точки (уровень глаз)
- 8.Съемка с нижней точки
- 9.Съемка с верхней точки
- 10.Светлая тональность
- 11.Нейтральная тональность
- 12.Темная тональность
- 13.Квадратный формат
- 14.Вертикальный формат
- 15.Горизонтальный формат
- 16.Воздушная (тональная) перспектива
- 17.Линейная перспектива
- 18.Ритм
- 19.Общий план
- 20.Средний план
- 21.Крупный план
- 22.Уравновешенный снимок
- 23.Неуравновешенный снимок
- 24.Светотень (объемность)
- 25.Цвет, колорит
- 26.Замкнутая композиция
- 27.Разомкнутая композиция
- 28.Трехточечная композиция
- 29.Ракурс
- 30.Фактура
- 31. Форма
- 32.Резкость
- 33.Монокль
- 34.Эффект замочной скважины
- 35.Передний план
- 36.Контражур
- 37. «Скользящий свет»/резко-боковой
- 38.Режимное освещение
- 39.Равномерное заполнение плоскости кадра
- 40.Тональная гамма

*Приложение 13 К разделу 2-5 1, 2 группы*

#### **Задания и вопросы к итоговому зачету/фотовикторине**

#### **Часть 1 История и эстетика фотографии.**

1.Почему у фотографии два дня рождения? Расскажи об истории изобретения и трех главных изобретателях.

- 2. Расскажи об изобретении Эдварда Мейбриджа.
- 3.Что такое карточки-фотовизитки Андре Диздери.
- 4.Назови и охарактеризуй жанры фотографии.
- 5.Расскажи об областях применения фотографии.

6.Назови хотя бы по одной фотографии каждого жанра из предложенной подборки работ.

7.Выпиши номера названий изобразительно-выразительных средств фотографии, использованных, в этой подборке работ.

8.Просмотри вторую подборку фоторабот и проверь, все ли номера выписали учащиеся другой группы - добавь недостающие.

#### **Часть 2-Фототехника**

1.Что такое выдержка, диафрагма и экспозиция?

2.Что такое глубина резкости и от чего она зависит?

3.Что такое объектив, какие виды объективов ты знаешь, каких использовать? Расскажи в чем «прелесть» монокля.

4. Перечисли, что положить в «сумку фотографа» при подготовке к длительной съемке.

5. Назови четыре поколения фотокамер (взяв за основу понятие «сенсор»).

6.Какие существуют сюжетные режимы и для чего они используются? Для чего существуют режимы Р, S, М?

7.Что такое светочувствительность. Какой чувствительный элемент в аналоговых и в цифровых фотокамерах?

8.Назови 2-3 наиболее известных фотожурналиста 20 века, расскажи о творчестве одного из них.

9.Назови 2-3 известных фотохудожников 20 века, расскажи кратко о творчестве одного из них.

#### **Часть 3-Фотокомпозиция.**

1. Дай определение композиции и расскажи, какую роль она играет.

2. Нарисуй схему основных элементов композиции (9). Коротко охарактеризуй их.

3.Расскажи о замкнутой и разомкнутой композиции, нарисуй некоторые схемы.

4. Назови основные правила композиции, помогающие достичь в снимках большей выразительности. (7).

5. Что такое светотеневое и светотональное освещение? Выбери из предложенных фотографий соответствующие этим характеристикам снимки.

6.Назови закономерности тональной перспективы. (3)

7.Назови закономерности линейной перспективы. (3)

8.Расскажи о видах освещения.

9. Нарисуй схему основных направлений света.

10. Расскажи о целостности композиции.

## **Вопросы викторины (для 1 группы)**

- 1. Объясни, почему улицы большого города на старинных фотографиях безлюдны, хотя на самом деле это не так?
- 2. Расскажи о не снятом сюжете (образно в красках).
- 3. Отгадай время суток и направление освещения на фотографиях, предложенных преподавателем.
- 4. Нарисуй схему личного электронного фотоархива и объясни, как с ним работать.
- 5. Расскажи, что такое микро и макрофотография, где она применяется?
- 6. Назови основные части фотоаппарата по пути следования луча света:
	- а) к окуляру
	- б) на флешку
- 7. Назови 10 основных кнопок фотоаппарата.
- 8. Расскажи о технике безопасности при работе с цифровой фотокамерой.
- 9. Как ты понимаешь прием «кадрирования» и когда его используют?
- 10. Придумай и покажи наибольшее число приемов «съемки с рук» с длительной выдержкой или при видеосъемке. Для чего используются эти приемы?

#### **Задания по фотосъемке для викторины (2 группы).**

- 1. Сними по заданию «Ракурс» на примере фигуры человека стоящего и лежащего; на примере лица человека.
- 2. Попробуй составить и снять не менее шести вариантов группового портрета из трех человек.
- 3. Сними портрет крупным планом, используя основные направления освещения (Фронт., ВПБ, Бок., Контр., Задне-диагональное, Верх., Нижн.).
- 4. Сними любую рельефную поверхность (хлеб, монету и т.д.), используя скользящий свет.
- 5. Сними прозрачный стеклянный предмет (стакан с водой), используя самое выигрышное освещение.
- 6. Сними предмет с матовой поверхностью (яблоко, яйцо), используя самое выигрышное освещение.
- 7. Сними двойной портрет, используя замкнутую и разомкнутую композицию.
- 8. Составь не менее пяти вариантов группового портрета из четырех человек, используя замкнутую композицию геометрических форм (круг-овал, квадрат, пирамида).
- 9. Сними по заданию «Резкость» на примере трех лиц, расположенных по диагонали. Каким типом объектива ты воспользуешься?
- 10. Сними портрет, используя «Пражский эффект». (режим Р; без вспышки; ISO 600-800; баланс белого-АВТО). Расскажи, чем он выигрышнее съемки со вспышкой.

#### **Примерный план экскурсионной деятельности**

1.Экскурсии по городу:

\*Краеведческий музей -тема «Предметы быта людей прошлых столетий», «Животные и птицы средней полосы России», «Техника фотосъемки в музеях»;

\*Картинная галерея –тема «Виды и жанры изобразительного искусства», «Фотографирование произведений искусства»;

\*Областной центр детского и семейного чтения и музейновыставочный зал им. Л. Чайкиной -темы «Жанры фотографии», «Эстетика оформления фотовыставки»;

\* Областная станция юннатов –тема «Животные и растения»;

\*Фотошкола Дворца творчества детей и молодежи - обзорное занятие

- разбор работ на фотовыставке;

\* монастыри и храмы г. Тверь (Христо-Рождественский монастырь, Николо-Малицкий монастырь, Екатерининский монастырь);

\* исторический центр города Тверь (главные площади, улицы, проспекты, бульвары, фонтаны, парки, городской сад, памятники).

#### **VI. Список литературы. Информационное обеспечение дисциплины.**

#### **1) Основная литература для детей:**

- «Фотобукварь» А.В. Агафонов, С.Г. Пожарская, Москва, 1993 г. [https://phototour.pro/library/photobook\\_SSSR/1442356769/](https://phototour.pro/library/photobook_SSSR/1442356769/)
- «Основы композиции» Н.М. Сокольникова, Обнинск, издательство «Титул», 1996 г. [https://pokrov.ekb.muzkult.ru/media/2018/12/10/1211848651/N.M.Sokolnikova\\_Os](https://pokrov.ekb.muzkult.ru/media/2018/12/10/1211848651/N.M.Sokolnikova_Os) novy\_kompozicii\_5-8\_kl.\_razd.1.pdf
- «Основы композиции в фотографии» Л.П. Дыко, М.1989 г. <https://ergofoto.ru/static/files/articles/>Дыко Л.П. Основы композиции в фотогр афии.pdf

«Редакторская подготовка фотоизданий» Е.Л. Мжельская, Аспект-пресс, Москва 2005 г. <http://padaread.com/?book=51077>

## **2) Основная литература для преподавателя:**

- Кораблев Дмитрий. Фотосъемка. Универсальный самоучитель [https://royallib.com/book/korablev\\_dmitriy/fotosemka\\_universalniy\\_samouchitel.html](https://royallib.com/book/korablev_dmitriy/fotosemka_universalniy_samouchitel.html) - «Большая книга цифровой фотографии» В. Мураховский. С. Симонович, изд. «Питер» 2006 г.

- «Фотомастер» С. Пожарская. изд. «Пента», 2003 г.

<https://bookree.org/reader?file=634309>

- «Из истории фотографии» П. Поллак, М.1983 г.

-«Фотография. Шаг за шагом.» М. Лэнгфорд, М.1989 г.

<https://archive.org/details/LangfordPhotografiaShagZaShagom>

- Ресурсы по истории фотографии <https://agnesvogeler.livejournal.com/62077.html>

## **3) Программное обеспечение и Интернет-ресурсы**

\*Постоянно обновляющаяся страница на школьном сайте «Фотошкола для всех». <http://www.tepsosh.ru/gizn/shkolnoe-veche/76-fotoshkola-dlya-vsex>

## \* *Дистанционные курсы Крупко Е.А на образовательной платформе Udemy*

1 курс "Основы фотокомпозиции и отбора изображений для медиапроекта"

2 курс "От замысла к воплощению. Этапы подготовки творческого медиапроекта для фестивалей"

\*Творческие работы учащихся и учебные материалы на официальной странице фотостудии «Образ» в VK -70 фотоальбомов, видео и тематические посты. <https://vk.com/club193601851>

# **КАЛЕНДАРНО-ТЕМАТИЧЕСКОЕ ПЛАНИРОВАНИЕ**

# **1 группа-136 час.**

 **Сентябрь 2022-май 2023**

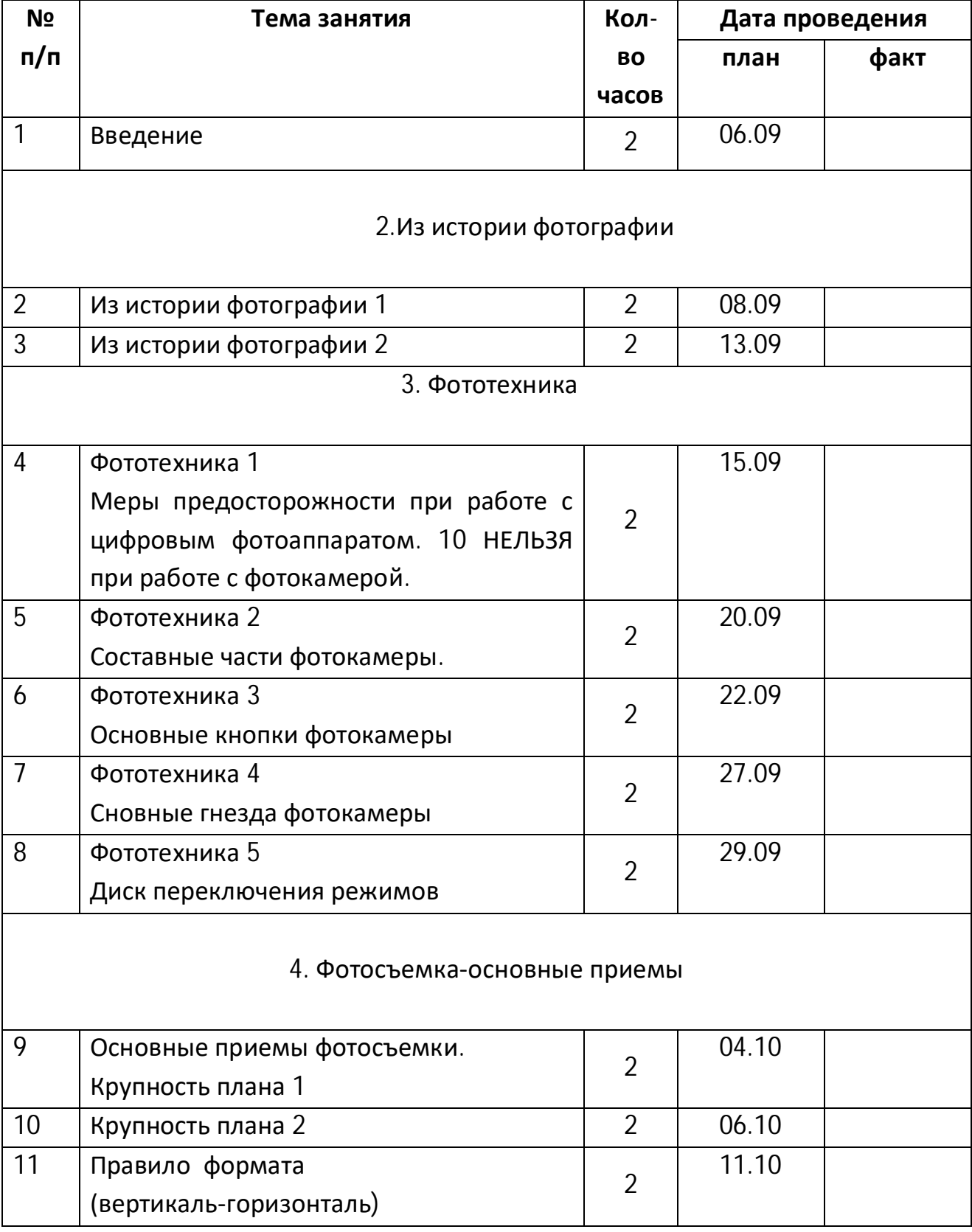

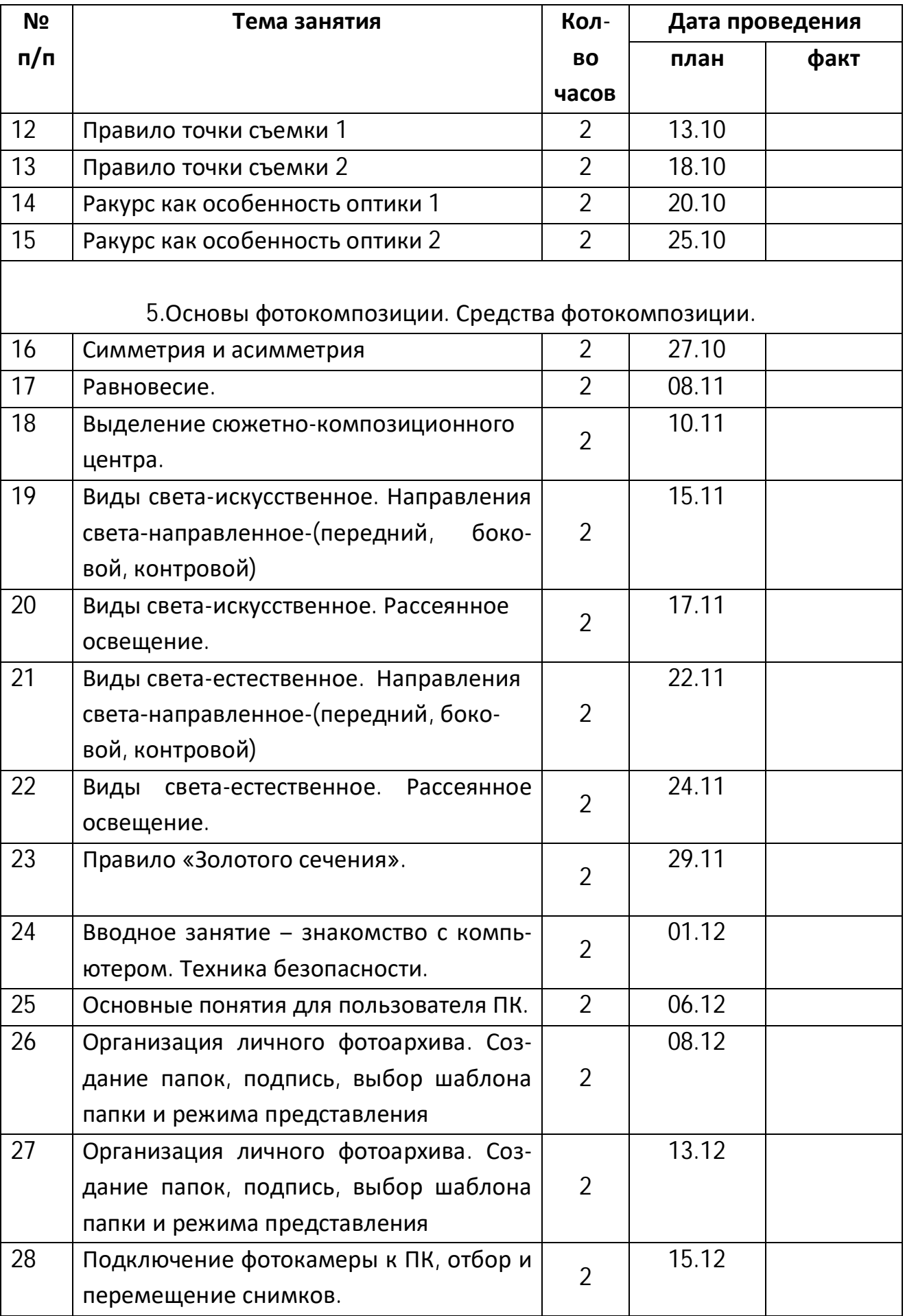

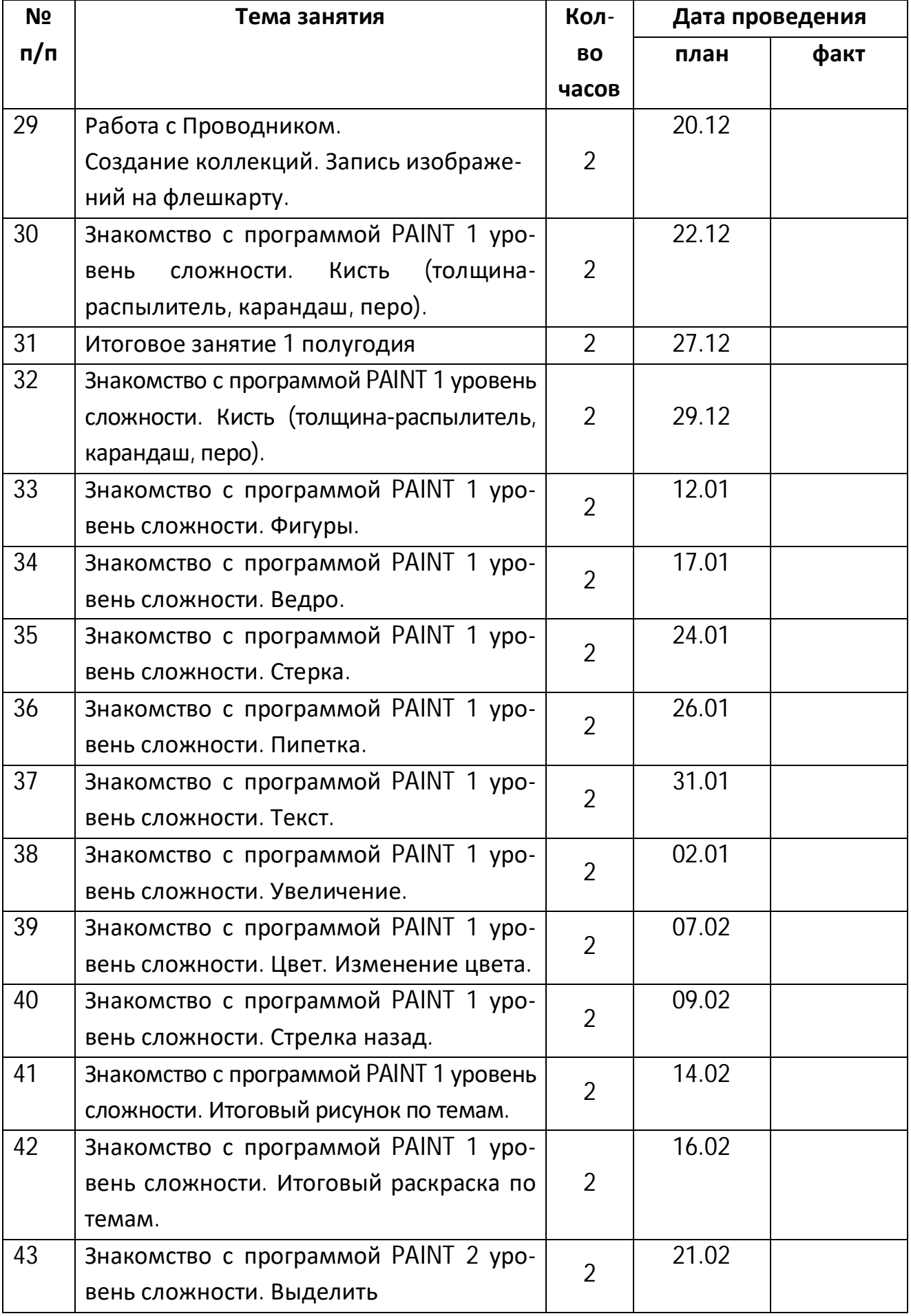

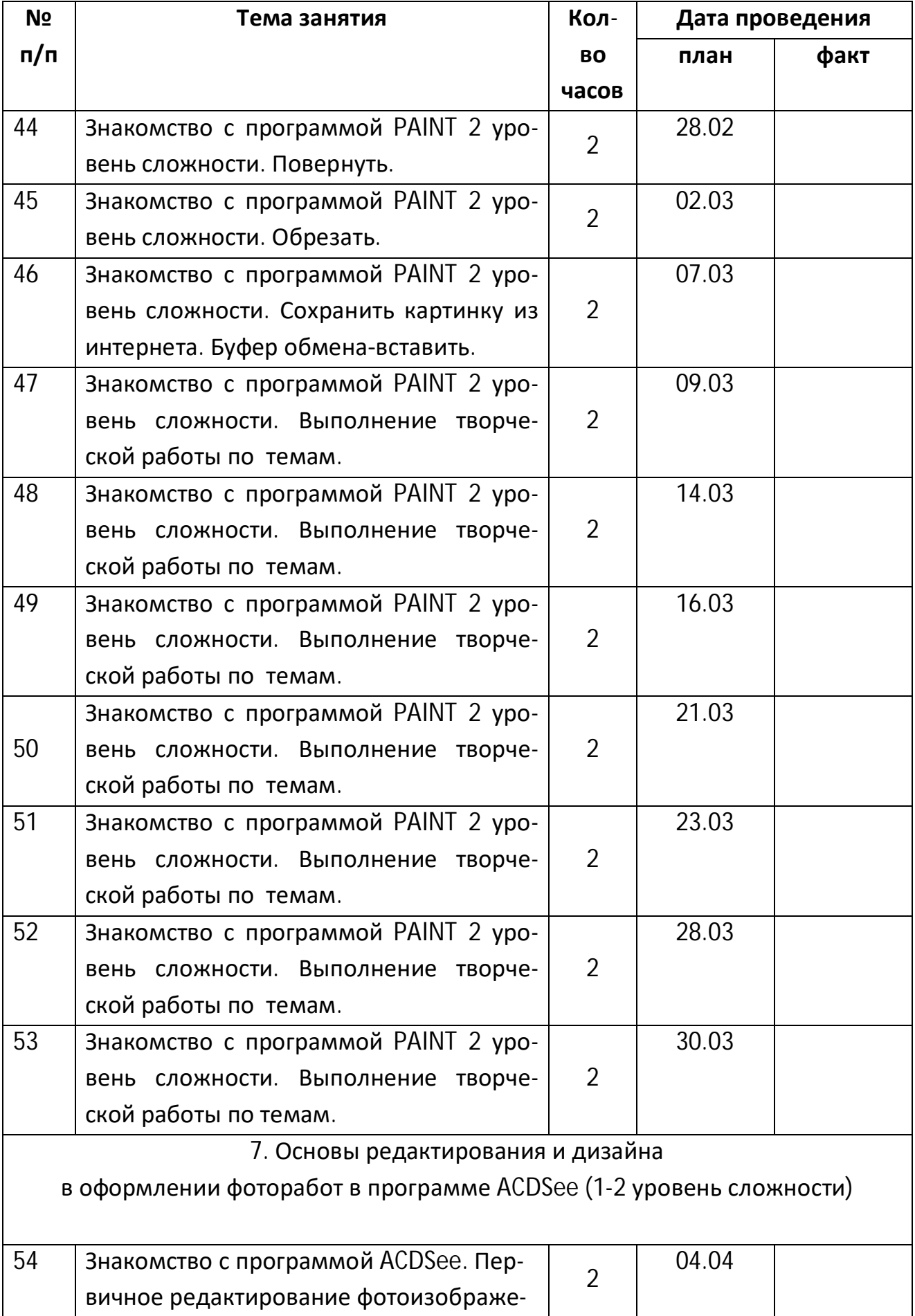

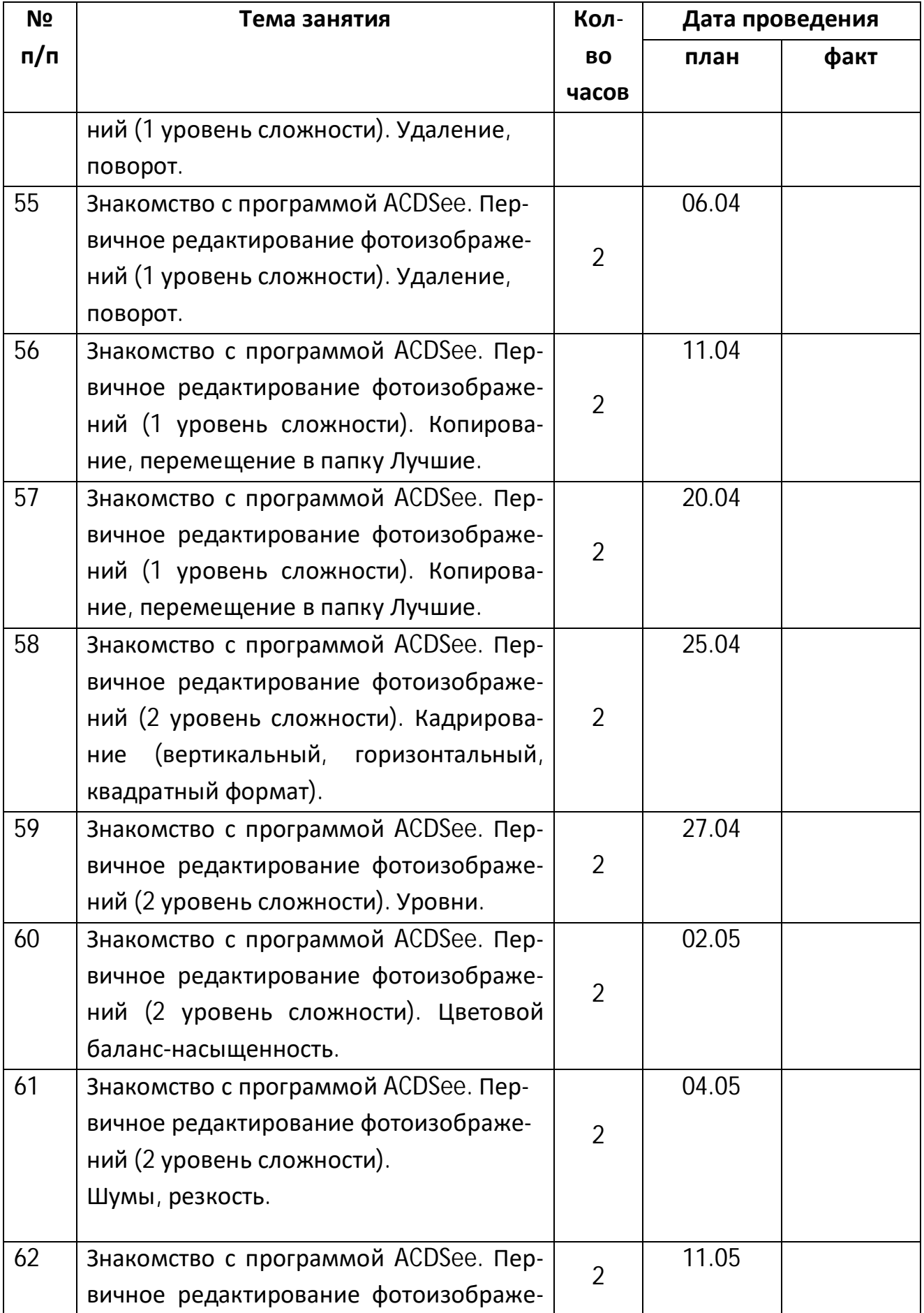

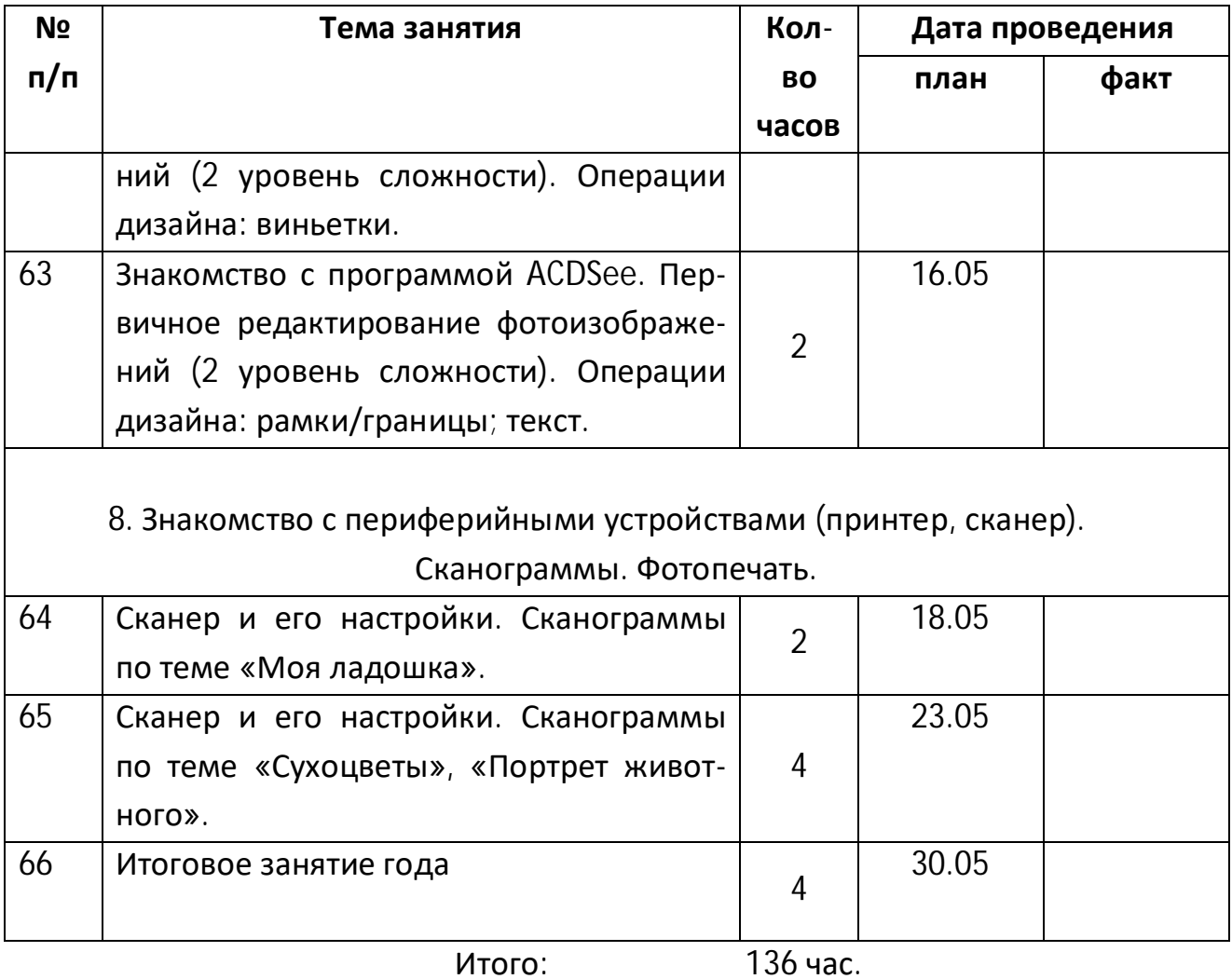

# **КАЛЕНДАРНО-ТЕМАТИЧЕСКОЕ ПЛАНИРОВАНИЕ**

 **2 группа-204 час.**

**сентябрь 2022-май 2023 г.**

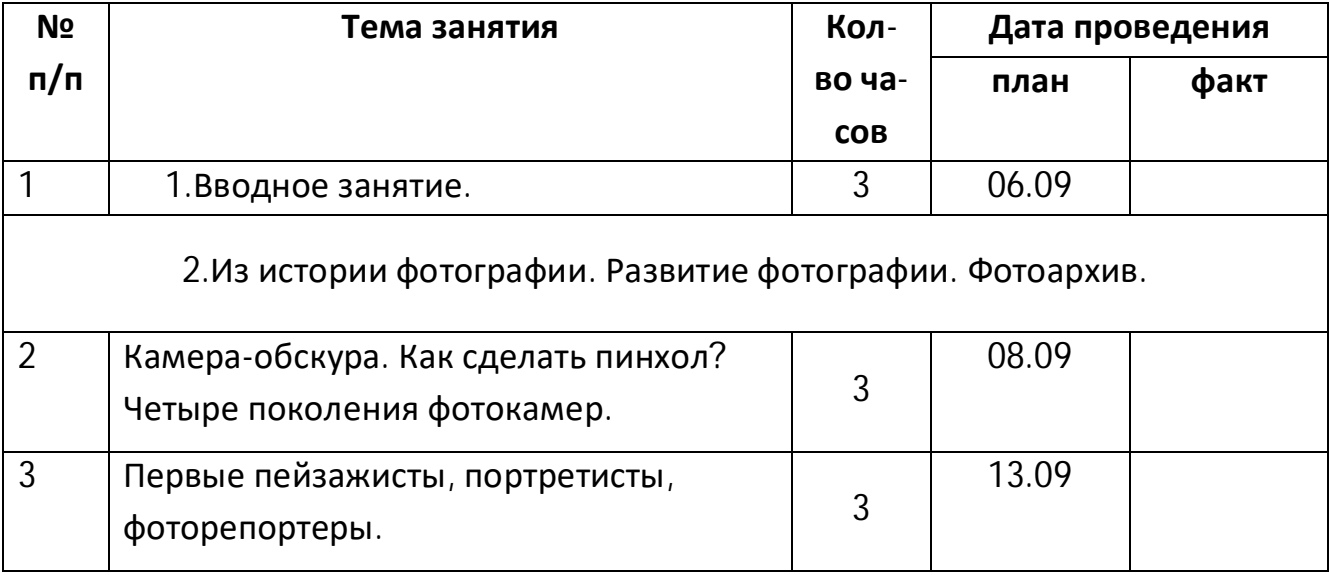

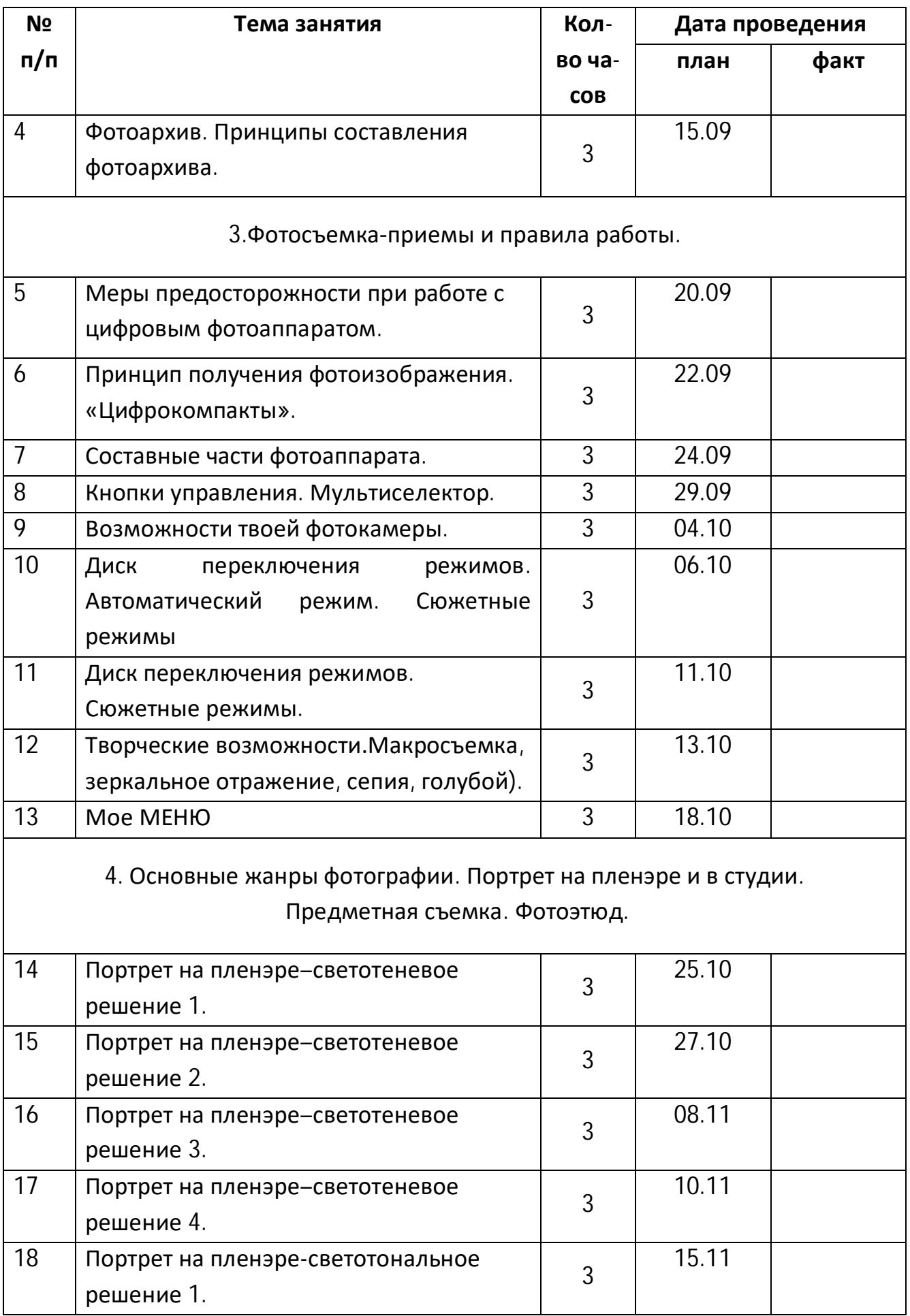

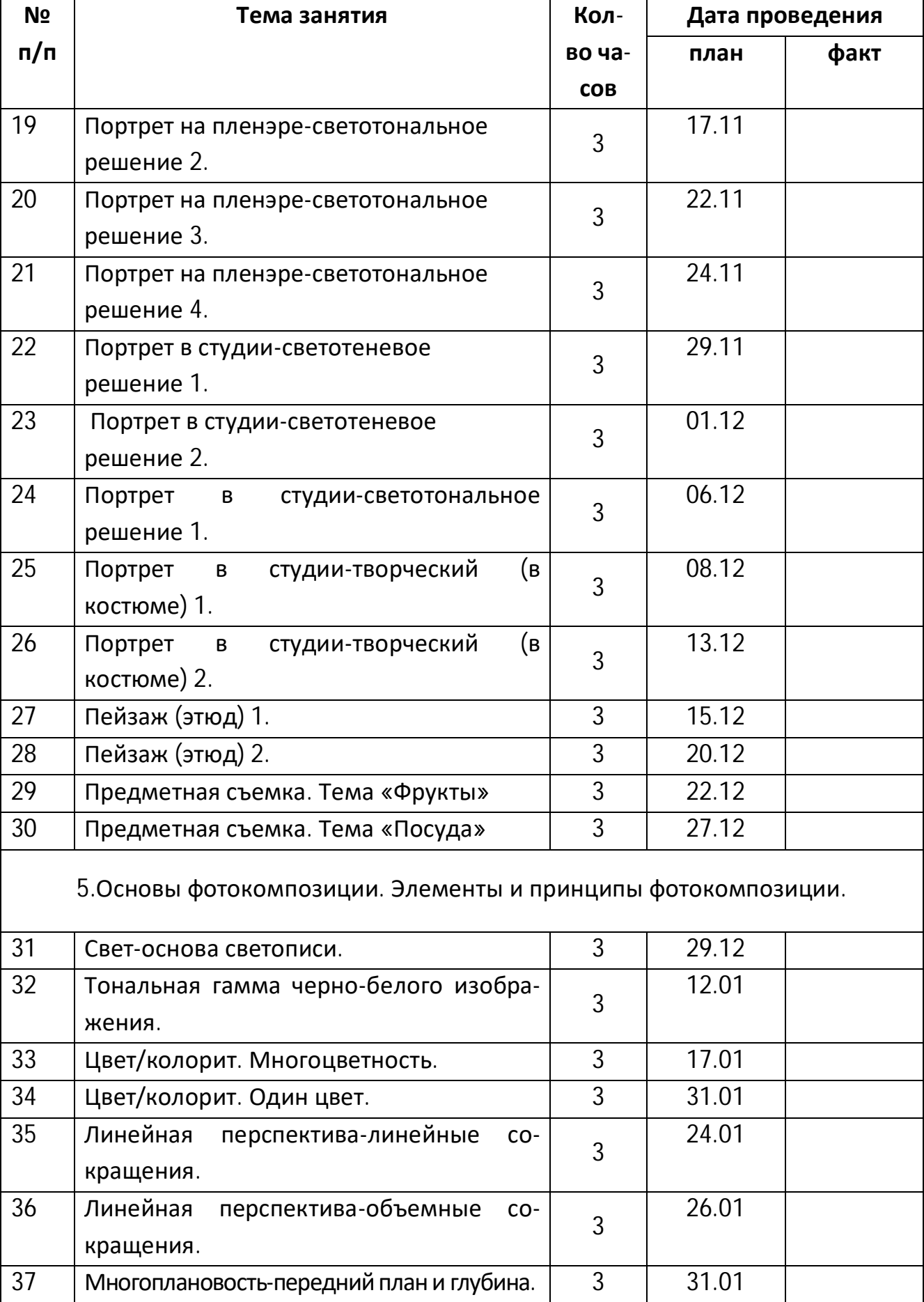

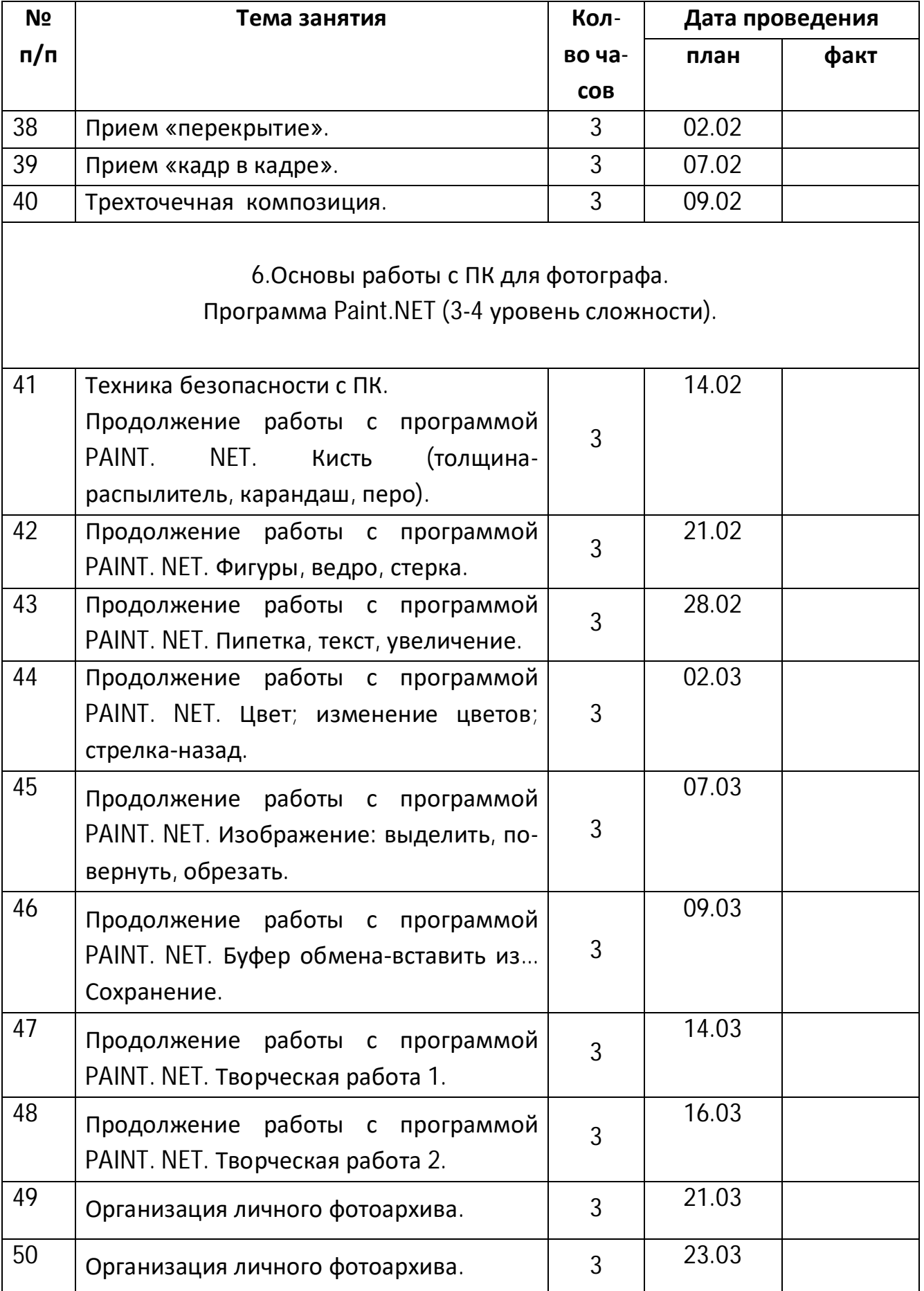

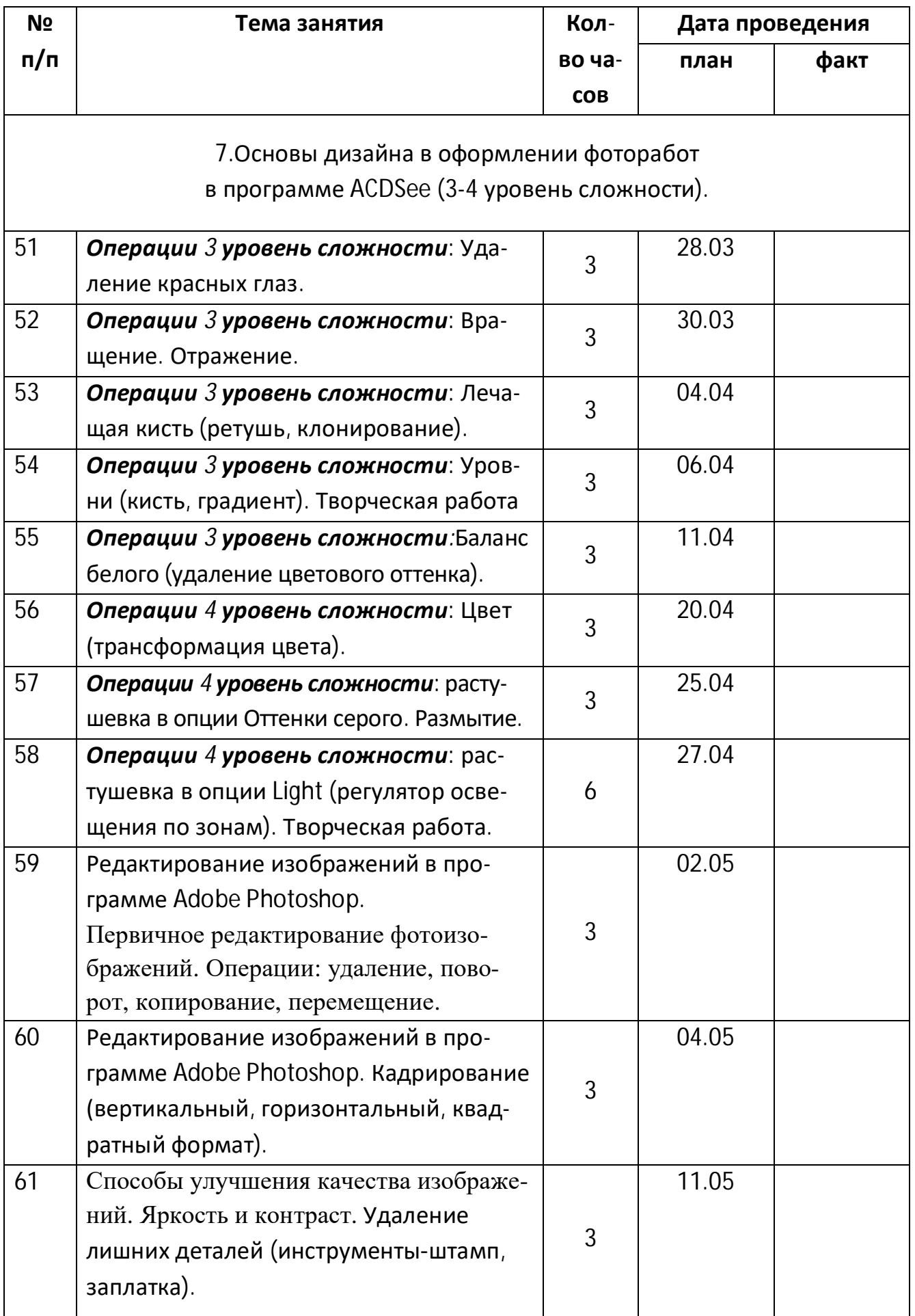

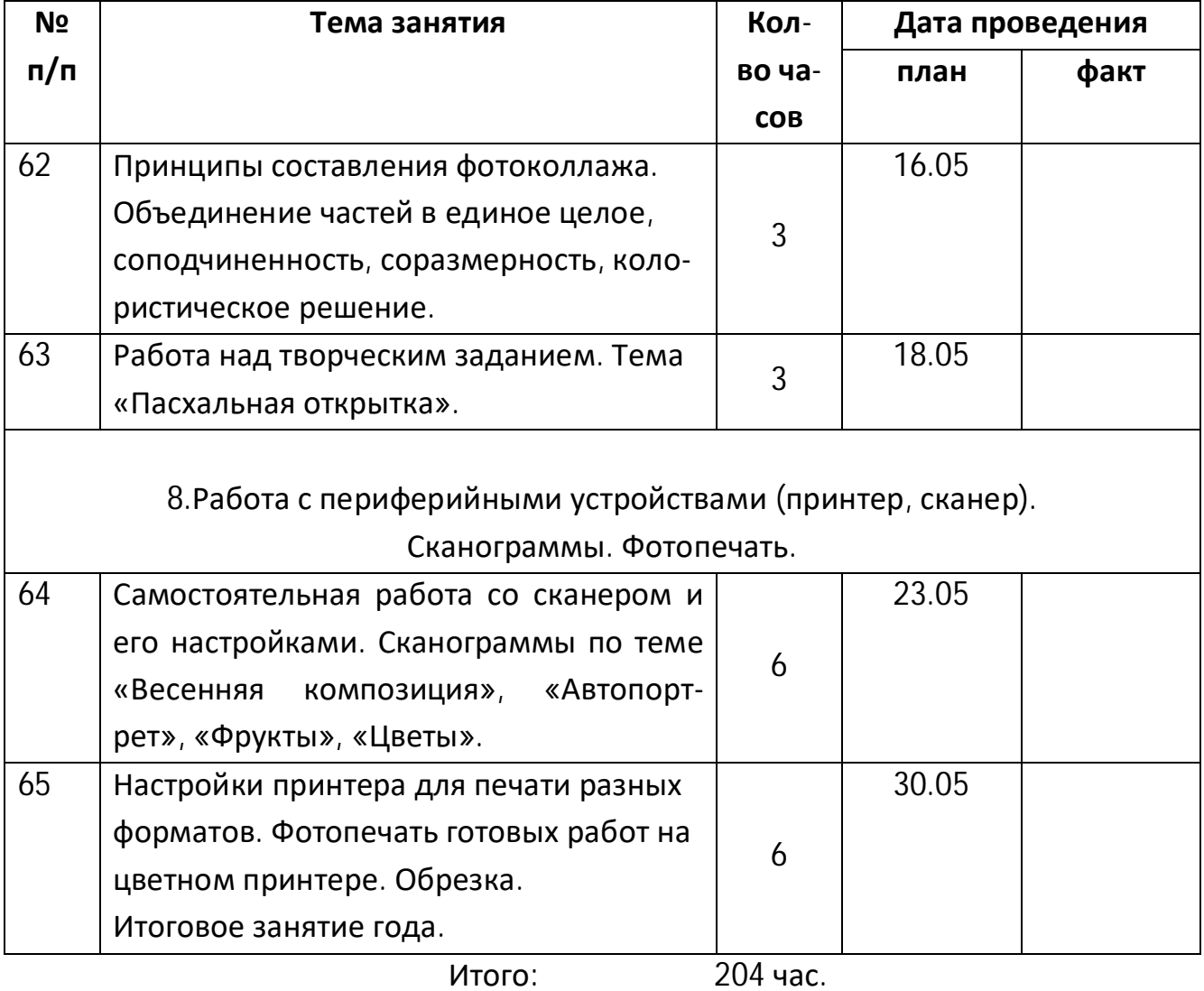